#### ФЕДЕРАЛЬНОЕ ГОСУДАРСТВЕННОЕ АВТОНОМНОЕ ОБРАЗОВАТЕЛЬНОЕ УЧРЕЖДЕНИЕ ВЫСШЕГО ОБРАЗОВАНИЯ **«БЕЛГОРОДСКИЙ ГОСУДАРСТВЕННЫЙ НАЦИОНАЛЬНЫЙ ИССЛЕДОВАТЕЛЬСКИЙ УНИВЕРСИТЕТ» ( Н И У « Б е л Г У » )**

### ИНСТИТУТ ИНЖЕНЕРНЫХ ТЕХНОЛОГИЙ И ЕСТЕСТВЕННЫХ НАУК

## КАФЕДРА ИНФОРМАЦИОННО-ТЕЛЕКОММУНИКАЦИОННЫХ СИСТЕМ И ТЕХНОЛОГИЙ

## **ПРОЕКТИРОВАНИЕ МУЛЬТИСЕРВИСНОЙ СЕТИ СВЯЗИ Г. ЗАОЗЕРСКА МУРМАНСКОЙ ОБЛАСТИ**

Выпускная квалификационная работа обучающегося по направлению подготовки 11.03.02 Инфокоммуникационные технологии и системы связи очной формы обучения, группы 07001252 Ковалева Максима Владимировича

> Научный руководитель канд. техн. наук, доцент кафедры Информационнотелекоммуникационных систем и технологий НИУ «БелГУ» Болдышев А.В.

Рецензент Инженер электросвязи 2 категории службы управления сетями, сервисами и информационными системами Белгородского филиала ПАО «Ростелеком» Каменев И.А.

## БЕЛГОРОД 2017

ФЕДЕРАЛЬНОЕ ГОСУДАРСТВЕННОЕ АВТОНОМНОЕ ОБРАЗОВАТЕЛЬНОЕ УЧРЕЖДЕНИЕ ВЫСШЕГО ОБРАЗОВАНИЯ **БЕЛГОРОДСКИЙ ГОСУДАРСТВЕННЫЙ НАЦИОНАЛЬНЫЙ** 

**ИССЛЕДОВАТЕЛЬСКИЙ УНИВЕРСИТЕТ**  (НИУ «БелГУ»)

ИНСТИТУТ ИНЖЕНЕРНЫХ ТЕХНОЛОГИЙ И ЕСТЕСТВЕННЫХНАУК КАФЕДРА ИНФОРМАЦИОННО-ТЕЛЕКОММУНИКАЦИОННЫХ СИСТЕМ И ТЕХНОЛОГИЙ Направление *11.03.02 Инфокоммуникационные технологии и системы связи* Профиль *Сети связи и системы коммутации*

> Утверждаю Зав. кафедрой  $\frac{1}{201}$   $\frac{1}{201}$   $\frac{1}{201}$   $\frac{1}{201}$   $\frac{1}{201}$

## **ЗАДАНИЕ НА ВЫПУСКНУЮ КВАЛИФИКАЦИОННУЮ РАБОТУ**

Ковалева Максима Владимировича

(фамилия, имя, отчество)

#### 1. Тема ВКР «Проектирование мультисервисной сети связи г.Заозерска Мурманской области»

Утверждена приказом по университету от « $\longrightarrow$  201 г. №

2. Срок сдачи студентом законченной работы \_\_\_.\_\_\_\_\_\_

3. Исходные данные:

объект проектирования – город Заозерск, Мурманская область; тип сети связи – проводная широкополосная сеть абонентского доступа; количество абонентов: физические лица – 2142.

4. Содержание расчетно-пояснительной записки (перечень подлежащих разработке вопросов):

- 4.1. Анализ инфраструктуры города Заозерска.
- 4.2. Современные технологии построения мультисервисных сетей связи.
- 4.3. Расчет нагрузок и количества необходимого оборудования.
- 4.4. Проект мультисервисной сети связи города Заозерска.
- 4.5. Технико-экономическое обоснование проекта.

4.6. Меры по обеспечению охраны труда, техники безопасности и охране окружающей среды.

5. Перечень графического материала (с точным указанием обязательных чертежей):

- 5.1. Экспликация объекта (А1, лист 1).
- 5.2. Существующая схема организации связи (А1, лист 1).
- 5.3. Проектируемая схема сети организации связи (А1, лист 1).
- 5.4. Схема трассы прокладки кабеля (А1, лист 1).
- 5.5. Технико-экономические показатели.

#### 6. Консультанты по работе с указанием относящихся к ним разделов

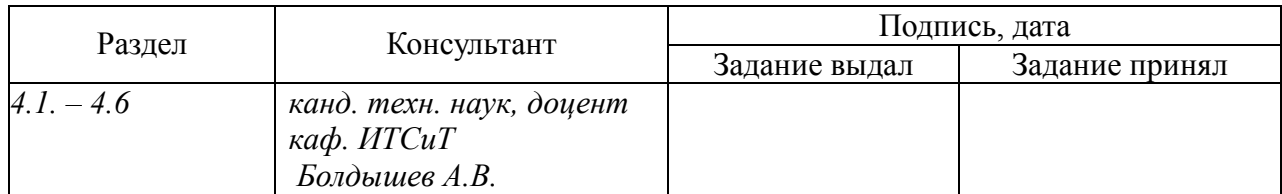

7. Дата выдачи задания \_\_\_\_\_\_\_\_\_\_\_\_\_\_\_\_\_\_\_\_\_\_\_\_\_\_\_\_\_\_\_\_\_\_\_\_\_\_\_\_\_\_\_\_\_\_

#### **Руководитель**

 *канд. техн. наук, доцент кафедры Информационно-телекоммуникационных систем и технологий» НИУ «БелГУ» \_\_\_\_\_\_\_\_\_\_\_\_\_\_\_\_\_\_\_\_\_\_\_\_\_\_\_\_\_\_\_\_\_\_\_\_\_\_\_\_\_А.В. Болдышев* 

(подпись)

Задание принял к исполнению

(подпись)

## **СОДЕРЖАНИЕ**

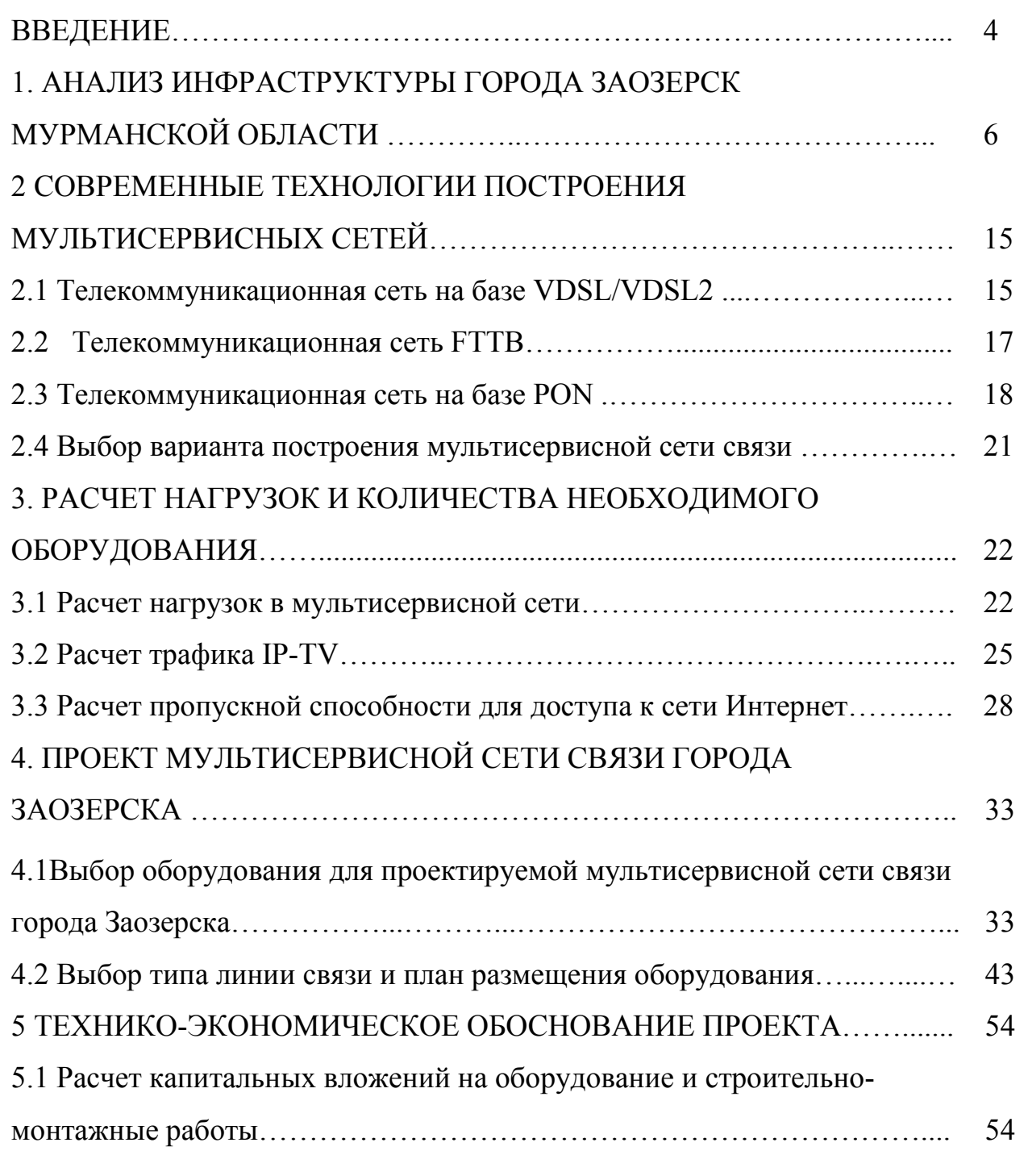

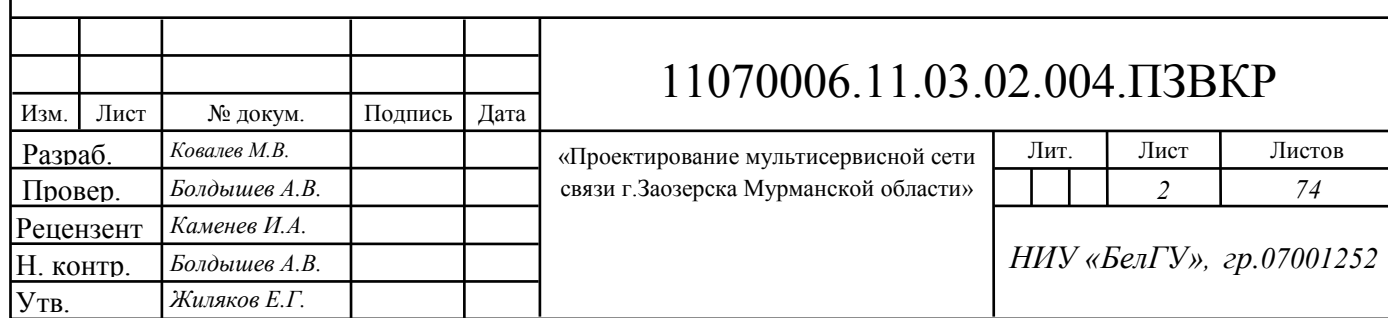

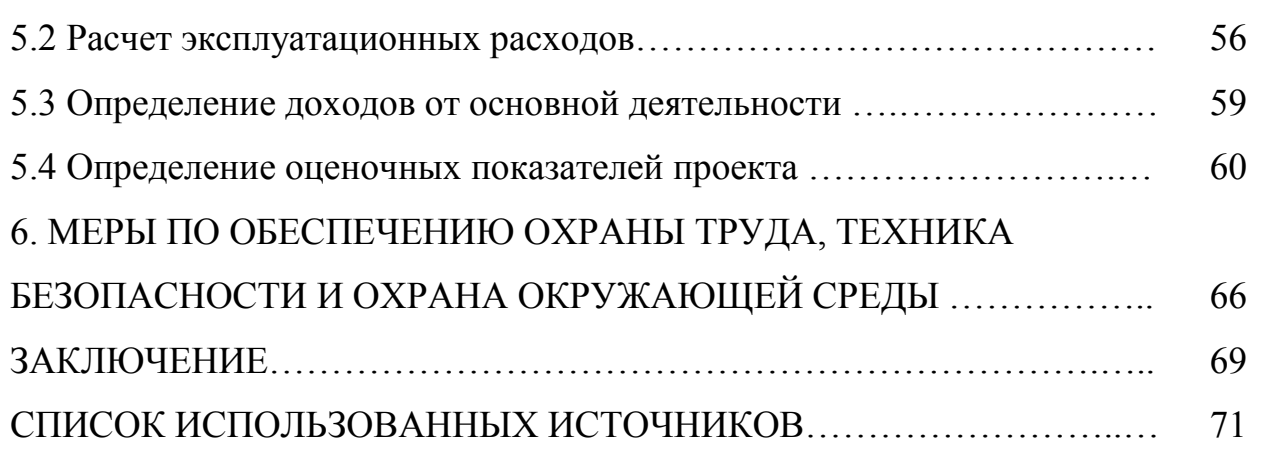

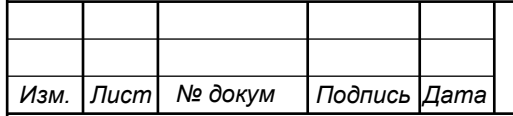

## **ВВЕДЕНИЕ**

Потребности человека в современных телекоммуникациях постоянно растут. Пользование социальными сетями, поиск информации в интернете, обмен фотографиями и другими данными постоянно приводит к увеличению нагрузки на телекоммуникационную сеть.

Пользователи желают получать услуги на высоких скоростях, которые бы позволяли осуществлять видеозвонки без прерывания и с высоким качеством, быстро скачивать большие объемы данных, играть в онлайн игры без с низким параметром ping.

Все это возможно, если провайдер использует в своей сети передовые технологии, такие как VDSL, FE/GE, PON и др. Передовыми можно считать технологии которые способны обеспечить пользователя доступом в Интернет на скорости до 100 Мбит/с и выше.

Город Заозерск [1] находится в заполярье и имеет статус закрытого административно-территориального образования, что накладывает ограничения на возможность появления большого количества провайдеров. Наличие одного или двух провайдеров тормозит конкурентное развитие телекоммуникационной сети.

Также стоит отметить, что Заозерск является дотационным, что вносит финансовые ограничения на развитие инфраструктуры. Однако, в последнее время на территории города проходит модернизация телекоммуникационной инфраструктуры: меняется кабельная сеть – на смену старым кабелям приходит оптическое волокно. Это позволяет модернизировать сеть и повысить качество предоставляемых услуг.

Модернизацией инфраструктуры занимается ПАО «Ростелеком», но полностью обеспечить пока жителей высокоскоростным доступом не получается. Таким образом, целесообразно проработать проект по организации высокоскоростного доступа к современным телекоммуникационным услугам для жителей тех домов, которые еще не подключены к сети ПАО «Ростелеком».

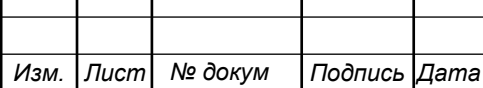

т

Для этого необходимо выполнить следующие задачи:

1. Проанализировать телекоммуникационную инфраструктуру города Заозерска.

2. Проанализировать доступные тарифные планы, предлагаемые конкурентами».

3. Указать требования к мультисервисной телекоммуникационной сети.

4. Выбрать технологию для построения мультисервисной телекоммуникационной сети.

5. Провести расчет абонентской нагрузки и количества необходимого сетевого оборудования.

6. Составить проект мультисервисной телекоммуникационной сети.

7. Составить смету затрат на реализацию проекта и рассчитать основные экономические показатели.

8. Привести требования по организации техники безопасности, охране труда и природоохранных мероприятий.

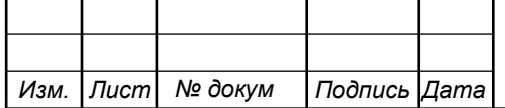

# **1 АНАЛИЗ ИНФРАСТРУКТУРЫ ГОРОДА ЗАОЗЕРСК МУРМАНСКОЙ ОБЛАСТИ**

Закрытое административно-территориальное образование город Заозерск образовано с целью создания условий для безопасного и надежного функционирования объектов Северного флота и поддержания боеготовности одиннадцатой эскадры атомных подводных лодок. Указом Президента Российской Федерации от 30 июня 2000 года № 1208 утверждены границы ЗАТО и закреплены Законом Мурманской области от 2.12.2004 г. № 530-01- ЗМО. В состав ЗАТО вошли город Заозерск, базы Северного флота, расположенные в губе Нерпичья, губе Большая Лопаткина, губе Малая Лопаткина, а также территория губы Андреева. Площадь – 516 кв. км, население –9,9 тыс. человек. Город Заозерск расположен в 100 км от областного центра – города Мурманска.

Бухты и губы северо-западного побережья Кольского полуострова оказались весьма удобными для развития атомного подводного флота. Этот фактор и стал определяющим в формировании индивидуальности Заозерска: вдоль побережья ныне дислоцируются как строевые, так и списанные подводные лодки, в губе Андреева расположено хранилище ядерного топлива, накопленного за пятьдесят лет эксплуатации военного атомного флота.

По данным переписи 2002 года численность постоянного населения города составляла 12,7 тыс. человек. По состоянию на 01.01.2005 г. согласно данным территориальных органов статистики численность населения ЗАТО г.Заозерска увеличилась до 13,1 тыс. человек.

Законодательно установленные ограничения на создание промышленных предприятий и занятия предпринимательской деятельностью на территории ЗАТО оказывают существенное влияние на развитие всего хозяйственного комплекса муниципального образования.

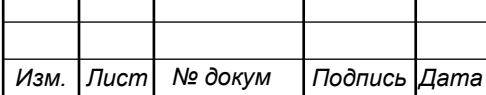

В губе Андреева действует предприятие Министерства атомной энергетики РФ по переработке ядерных отходов – филиал Федерального государственного унитарного предприятия "СевРАО".

Всего на территории ЗАТО города Заозерска зарегистрированы 111 предприятий, организаций и учреждений различных форм собственности, в том числе 37 – муниципальные. Основным видом деятельности малых предприятий и предпринимателей без образования юридического лица является торговозакупочная деятельность и платные услуги населению в сфере бытового обслуживания. Промышленное производство в городе отсутствует.

Климат арктически-умеренный, морской. В основном климат формируется под влиянием теплого и влажного воздуха Атлантики с запада, и арктического воздуха с севера. Типичная черта здешнего климата – крайне неустойчивая погода.

Влияние окружающих морей сильно сказывается как зимой, так и летом. Зимой моря действуют отепляюще (особенно незамерзающее Баренцево море), летом – охлаждающе. При сильных ветрах и большой влажности даже сравнительно небольшие морозы переносятся тяжело.

Зима – самый продолжительный сезон, длится более шести месяцев. Снег может лежать даже до начала июня, хотя признаки весны появляются задолго до этого.

Хозяйственная деятельность имеет направленность на обеспечение особого режима функционирования с обеспечением запретных и контролируемых зон, что обуславливает отсутствие материального производства в экономике, ограничение права ведения хозяйственной и предпринимательской деятельности, владения, пользования и распоряжения природными ресурсами, недвижимым имуществом. Наиболее перспективное направление развития экономики – развитие потребительского рынка розничной торговли, общественного питания и сферы бытовых услуг.

На территории ЗАТО города Заозерска, действует особый режим безопасного функционирования предприятий и (или) объектов,

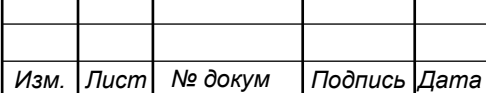

предусматривающий ограничения на въезд и постоянное проживание граждан, на полеты летательных аппаратов и иные ограничения, установленные действующим законодательством Российской Федерации, в части, касающейся закрытых административно территориальных образований, поэтому развитие туризма на территории муниципального образования крайне затруднено.

Имея особое географическое и геополитическое положение, ЗАТО город Заозерск выполняет задачу по обеспечению защиты рубежей России, безопасного и стабильного функционирования объектов Министерства обороны расположенных на его территории.

В настоящее время отведена земля для добычи строительного песка (песчаный карьер). В пределах округа разведанные месторождения полезных ископаемых отсутствуют. На территории ЗАТО города Заозерска отсутствует охотничье хозяйство и охотничьи угодья.

Добыча объектов животного мира, отнесенных к объектам охоты, на территории Мурманской области носит любительский характер и осуществляется в соответствии с действующими Правилами охоты, утвержденными приказом Министерства природных ресурсов и экологии Российской Федерации от 16.11.2010 № 512.

На территории ЗАТО города Заозерска имеются озёра, реки Западная Лица, Малая Лица. Водоёмы богаты рыбой: сёмга и палия, кумжа, форель, и др. В омывающем Кольский полуостров Баренцевом море в изобилии треска, камбала, палтус, мойва, сельдь, краб, морская капуста. Вылов камчатского краба запрещен.

При условии передачи земельных участков, принадлежащих Министерству обороны РФ, муниципалитету возможно развитие прибрежного рыболовства, создание порта-пункта для принятия и обслуживания малых и средних рыболовецких судов, развитие на прибрежной акватории ферм по выращиванию лосося и доращиванию камчатского краба.

Бюджет ЗАТО города Заозерска является дотационным, поскольку большую его часть составляют безвозмездные поступления из бюджетов других

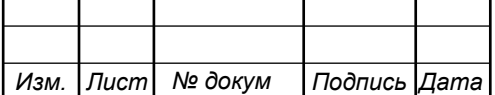

уровней. Это означает высокую зависимость местного бюджета от бюджетов других уровней. Однако имеется тенденция к снижению этой зависимости.

В настоящее время установленные статьей 61.2 Бюджетного кодекса РФ доходные источники закреплены за бюджетами городских округов на постоянной основе: налог на имущество физических лиц, земельный налог, часть налога на доходы физических лиц (40%), единый налог на вмененный доход для отдельных видов деятельности, государственная пошлина по делам, рассматриваемым в судах общей юрисдикции, мировыми судьями, государственная пошлина за государственную регистрацию, а также за совершение прочих юридически значимых действий, налог, взимаемый в связи с применением патентной системы налогообложения.

Реально же поступающие в бюджет города местные налоги составляют 27- 32 % от общего числа доходов и не обеспечивают необходимый объем расходов бюджета.

На рисунке 1.1 приведен план закрытого административнотерриториального образования, в границах которого образовано самостоятельное одноимённое муниципальное образование со статусом городского округа ЗАТО город Заозёрск.

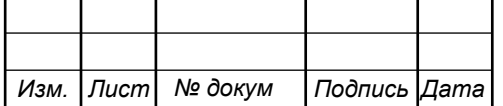

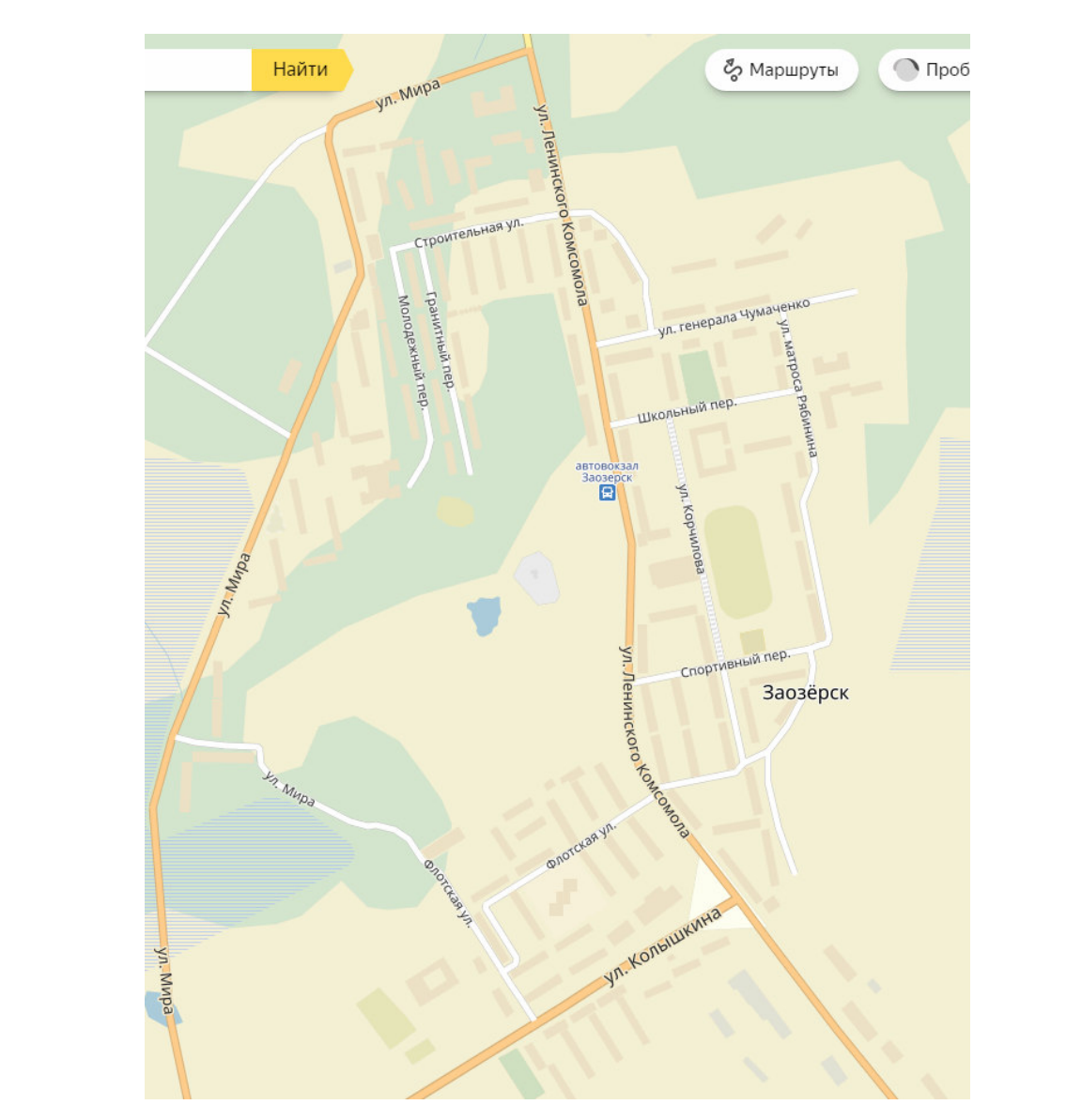

**Рисунок 1.1 – План ЗАТО города Заозёрска**

В таблице 1.1 приведена краткая характеристика жилых домов и других объектов инфраструктуры.

Всего в городе 83 жилых дома, преимущественно 5 этажные, но есть и строения в 9 и 12 этажей, общее численность квартир во всех домах 5104 [2].

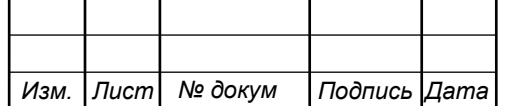

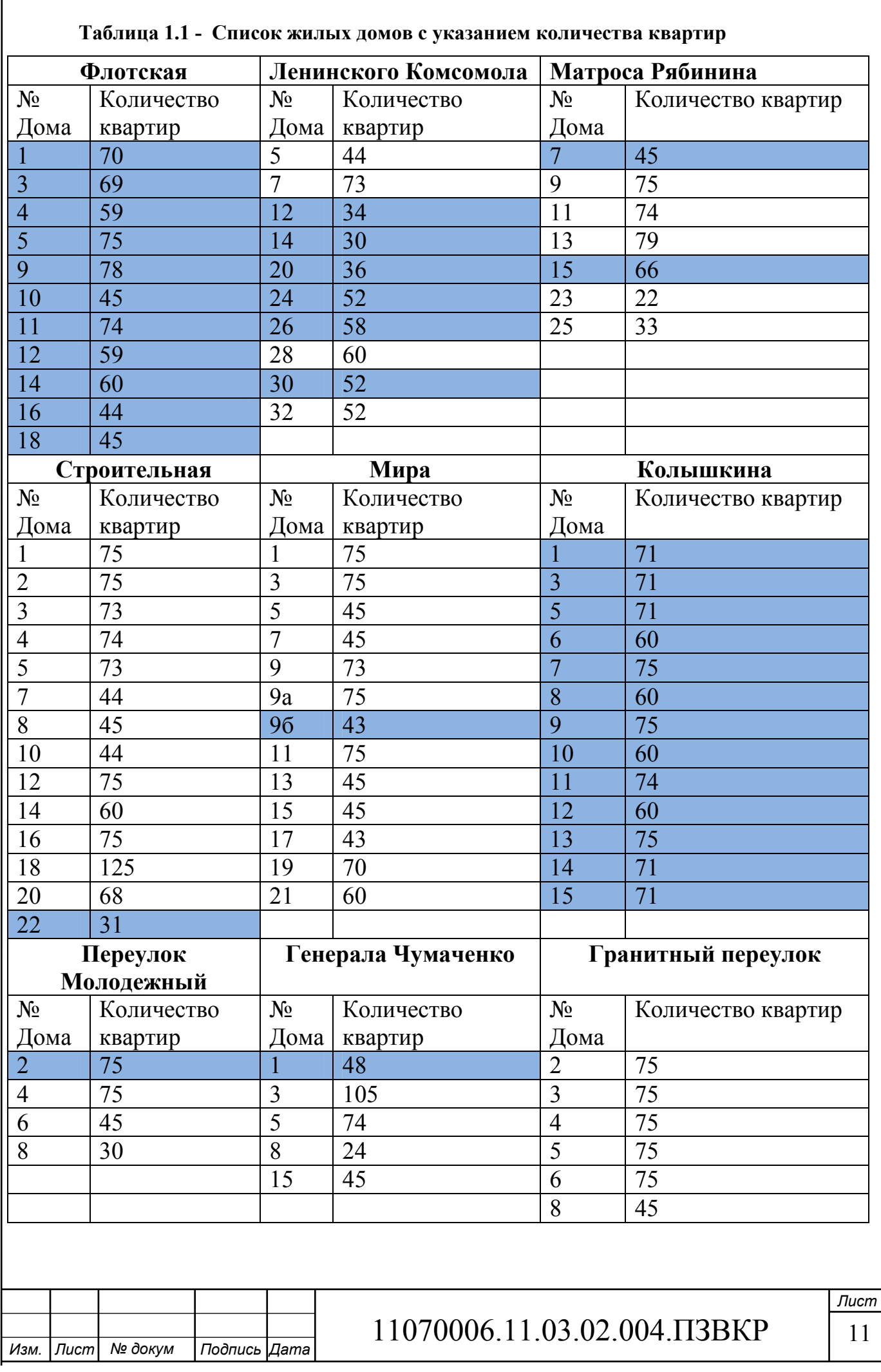

ſ

Согласно общедоступным сведениям в городе имеется телефонная связь и доступ к основным мультисервисным услугам, таким как доступ к сети интернет и цифровое телевидение. Доступ к услугам организован по технологии ADSL, что накладывает ограничения на максимальную скорость доступа и уровень качества услуг. В городе услуги предоставляют два провайдера, это ПАО «Ростелеком» и А-Телеком (использует Ethernet). Здание ПАО «Ростелеком» располагается по ул. Флотская д.4а, АТС 563.

В таблице 1.2[3-4] указаны актуальные тарифные планы на провайдеров города Заозерск.

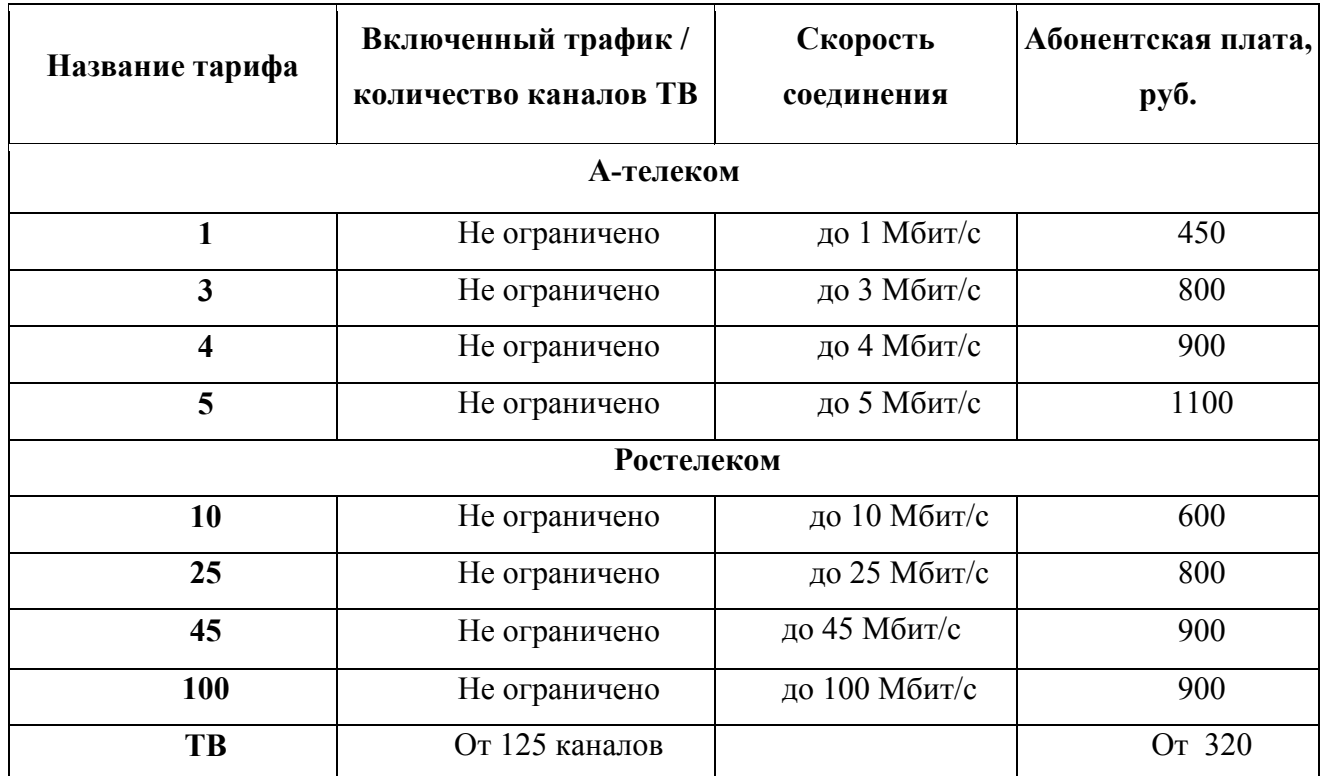

#### **Таблица 1.2 - Тарифные планы провайдеров**

Компания Ростелеком поэтапно проводит модернизацию существующей сети и меняет технологию предоставления доступа. Если старая сеть была организована на базе технологии ADSL (рисунок 1.2), то после модернизации сети, жители получат доступ к услугам по технологии FTTB.

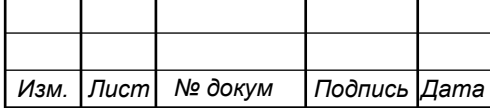

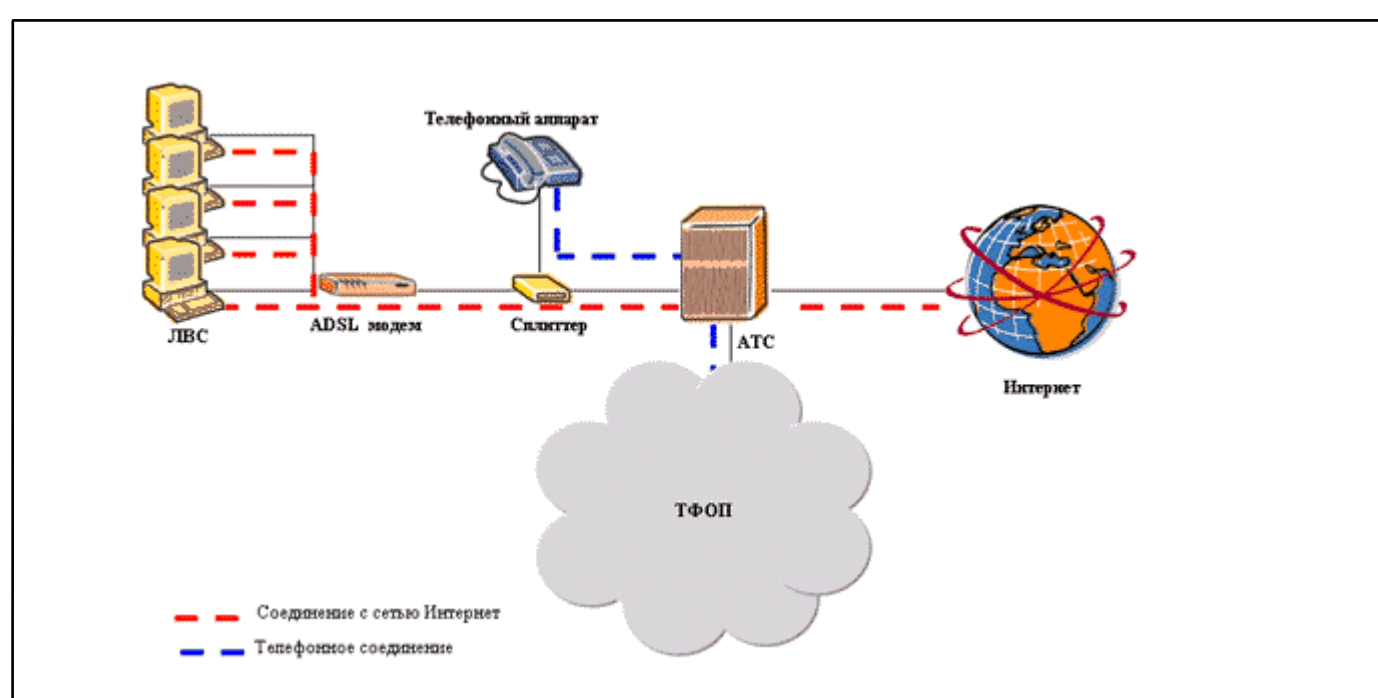

**Рисунок 1.2 – Организация доступа к сети Интернет по технологии ADSL**

В 2014 и 2016 годах была проведена модернизация телекоммуникационной сети, которая затронула до по адресам: Гранитный переулок д.2,3,4,5,6,8; Молодежный переулок д. 4,6,8; Генерала Чумаченко д.3; Ленинского Комсомола д.5,7,28,32; Строительная д. 1-5,8,10,12,14,16,18,20; Мира д. 1,3,5,7,9,9а,11,13,15,17,19,21. Технология организации доступа выбрана FTTB и Fast Ethernet. Это позволяет предоставлять доступ к услугам со скоростью до 100 Мбит/с. Основные услуги, которые предоставляются жителям это: доступ к сети Интернет, цифровое IP телевидение, включая видео по запросу, телефония.

Не модернизированным остается участок сети, к которому подключено 36 жилых дома с общим количеством квартир 2142 (они отмечены в таблице 1.1 заливкой синего цвета). В ВКР будет предполагать, что заинтересованность в услугах следующая: Интернет - 100% (2142 абонента), ТВ – 80% (1714 абонентов), видео по запросу (VOD) - 8%. Телефония не учитывается, т.к. она уже и так имеется у жителей и шанс увеличения ее объема после модернизации небольшой.

 Исходя из того, что модернизация большей части сети базируется на технологии FTTB, то остается решить вопрос с последней милей. При условии

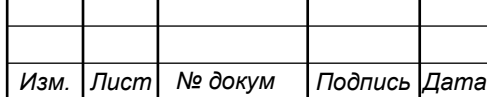

замены кабельной сети на оптическое волокно, то можно рассматривать 3 варианта технологий: VDSL2, FTTB+FE/GE, GPON. Более подробно о вариантах реализации последнего этапа модернизации сети будет изложено во второй главе.

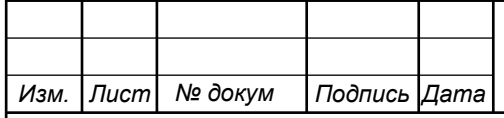

# 11070006.11.03.02.004.ПЗВКР 14

# **2 СОВРЕМЕННЫЕ ТЕХНОЛОГИИ ПОСТРОЕНИЯ МУЛЬТИСЕРВИСНЫХ СЕТЕЙ**

### **2.1 Телекоммуникационная сеть на базе VDSL/VDSL2 [5-10]**

Технология **VDSL (Very highdatarate Digital Subscriber Line)** сверхвысокоскоростная цифровая абонентская линия) обеспечивает наибольшую скорость среди технологий xDSL до 200 Мбит/с. Работает как в симметричном, так и асимметричном режиме. Расстояние передачи данных ограничено1.5 км. Это связано с тем, что VDSL для передачи данных использует высокие частоты, которые наиболее подвержены действию помех. На высоких частотах затухание сигнала сильно зависит от длины линии.

В 1995 г. были предприняты первые попытки стандартизации VDSL, причем почти одновременно несколькими организациями ANSI, ETSI и ITU-T. У всех трех организаций возникли разногласия относительно модуляции (QAM или DMT). В 2003 г. международная организация ITU-Tодобрила промежуточный стандарт VDSL, в виде рекомендации G.993.1, где в качестве основной модуляции была принята DMT, а в качестве факультативной - QAM. В окончательном варианте стандарта, который был утвержден в 2004 году, осталась только модуляция DMT. Стандарт ITU-TG.993.1 предусматривает передачу данных как симметричном, так и в асимметричном режимах на скорости до десятков Мбит/с (в стандарте ITU-TG.993.1 не оговорена точная предельная скорость) на расстояниях до 1,5 км.

Разработаны три частотных плана: Рlan 997, Рlan 998, 3. PlanFx

Рlan 998 принят Национальным институтом стандартов США (ANSI, American National Standards Institute) используется в Северной Америке, Японии и Европе. Plan 997, Рlan 998 приняты Европейским институтом по стандартизации в области телекоммуникаций (ETSI, European Telecommunications Standards Institute) для использования в Европе. Рlan 997, Рlan 998, РlanFх одобрены к использованию международным союзом

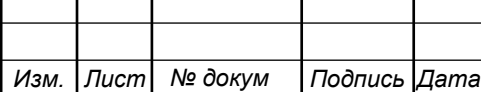

## 11070006.11.03.02.004.ПЗВКР 15

электросвязи (ITU, International Telecommunications Union). Plan Fx (Flexible) используется только в Швеции и подразумевает нечеткую границу частот в диапазоне от 3.75 МГц до 12 МГц. Эта граница может устанавливаться программным путем на оборудование. Главное условие, чтобы на стороне клиентского устройства и операторского устройства данные границы совпадали.

На рисунке 2.1 приведен пример организации сети с помощью технологии VDSL2.

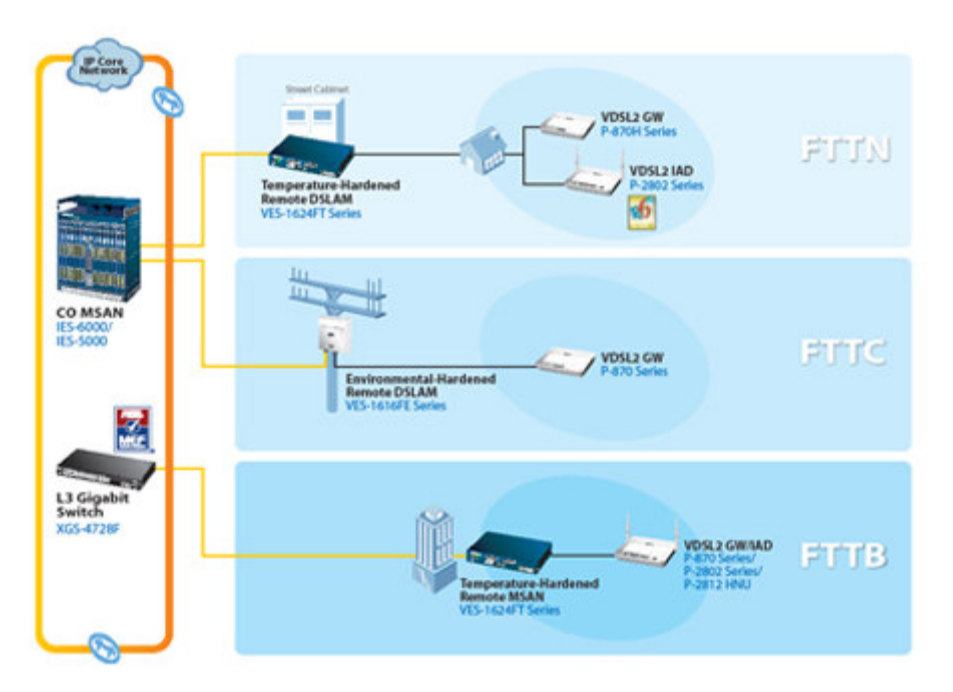

**Рисунок 2.1 – Варианты использования технологии VDSL**

Основным плюсом при выборе VDSL это возможность задействовать существующую телефонную линию, нет необходимости прокладывать заново кабельные системы в доме. Стоит учитывать износ линии, который при значительных параметрах затухания не даст гарантии предоставления высокой скорости доступа. С другой стороны покупка DSLAM в каждый дом увеличит затраты на закупку оборудования по сравнению с покупкой Ethernet коммутаторов на такое же количество абонентских портов. Применение VDSL лишь временно решит проблему, по прошествии нескольких лет кабельную систему все равно придется менять.

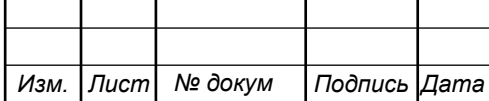

## **2.2 Телекоммуникационная сеть FTTB [11-17]**

FTTB предполагает прокладку оптического волокна до здания (жилого дома), а точнее до коммутатора доступа, который там расположен. Далее осуществляется подключение абонентских устройств по медному кабелю. При сочетании FTTB с Ethernet можно обеспечить абонентов доступом на скорости до 100 Мбит/с при FE и 1000Мбит/с при GE. Развертывание сети на коммутаторах Ethernet является недорогим вариантом, т.к. наличие большого количества производителей и современные технологии позволяют подобрать оптимальное по качеству устройство за небольшую цену. В отличие от VDSL Ethernet не требует монтажа кроссов и другого дополнительного оборудования. Для работы коммутатору требуется питание и наличие uplink соединения.

Пример построения сети на базе Ethernet приведен на рисунке 2.1.

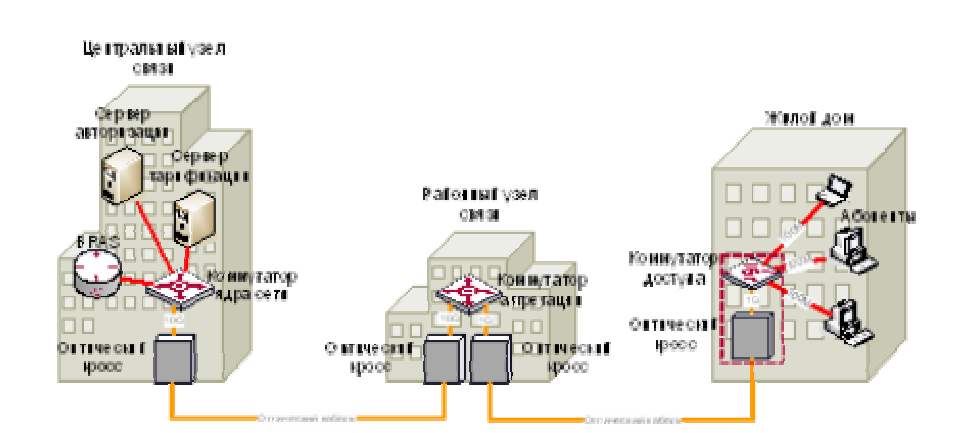

**Рисунок 2.1 – Пример построения сети на основе FTTB + Ethernet**

 Преимуществом технологии считается простота развертывания сети и низкая стоимость оборудования как сетевого, так и абонентского. Поэтому эта технология популярна и по сей день. Как и в случае с VDSL до дома необходимо протягивать оптику, но за счет существенно меньшей стоимости оборудования такой подход более выигрышный по сравнению с VDSL. В качестве недостатка можно лишь указать, что такой подход потребует прокладки по дому кабельной системы с использование медного кабеля 5 категории.

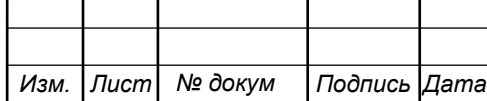

### **2.3 Телекоммуникационная сеть на базе PON [18-24]**

Другим серьезным конкурентом являются полностью оптические сети PON. Основные элементы PON-сети это:

• OLT (Optical Line Terminal) - для агрегации потоков оптических сетей (деревьев);

• Распределительная оптическая сеть ODN (Optical Distribution Network), состоящей из:

o Магистрального оптического фидера (волокна);

o Сплиттеров, разветвляющих оптический сигнал на ветви оптического дерева;

o Распределяющих оптических волокон (ветвей) дерева PON-сети;

o Оконечных отводных абонентских кабелей (Drop-окончаний), которые в зависимости от типа оконечного абонентского устройства и количества каскадов сплиттеров на сети могут быть оптическим волокном, кабелями Ethernet, xDSL, E1;

• Оконечных абонентских устройств ONU (Optical Network Unit) или ONT (Optical Network Terminal), которые в зависимости от их типа могут устанавливаться в распределительном шкафу, в здании, в помещении абонента и предоставляют конечным абонентам различные порты доступа в зависимости от типа и модели устройства: Ethernet, иногда VDSL – основной вид порта, дополнительно - кабельного телевидения, подключения телефона, Е1;

• Системы управления сетью AMS (Access Management System), которая служит для управления и мониторинга оборудованием PON.

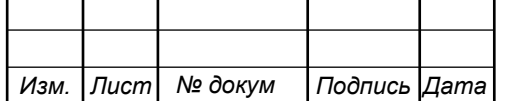

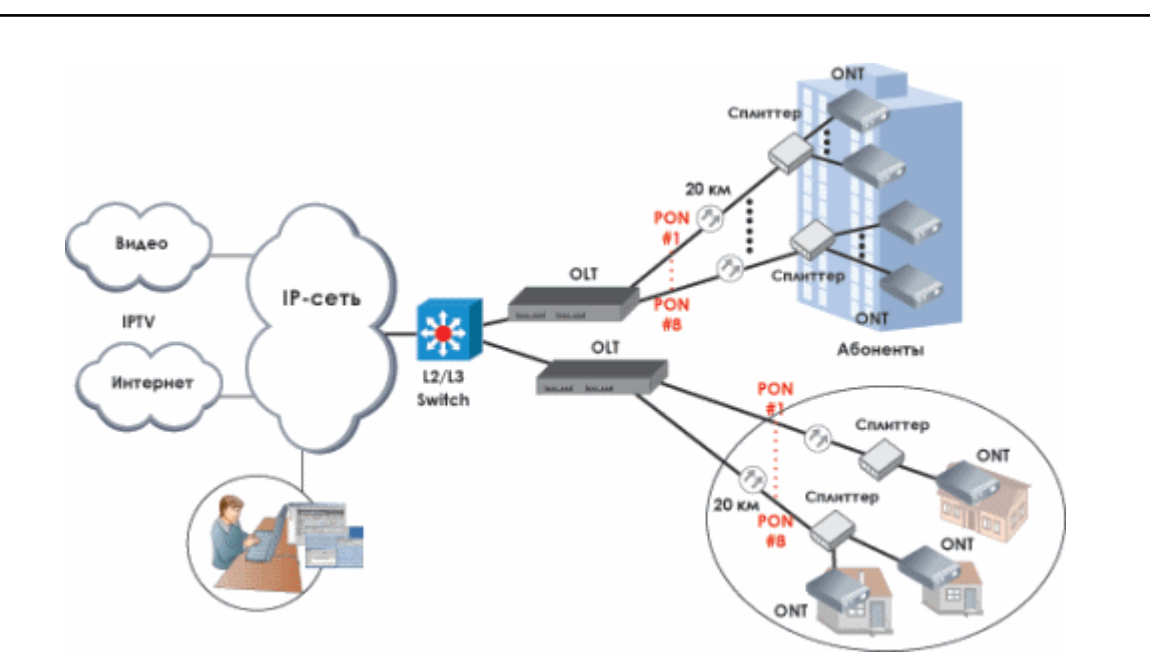

**Рисунок 2.2 – Пример построения сети на основе PON**

Для предоставления услуг связи абоненту используется технология WDM (Wavelength Division Multiplexing), когда сигналы к абоненту и от абонента передаются на разных длинах волн (1490нм и 1310нм соответственно). Для некоторых типов ONU/ONT, имеющих отдельный выход для телевизионного видеосигнала, возможно «подмешивание» в оптическое волокно телевизионного видеосигнала кабельного телевидения на отдельной длине волны 1550 нм.

Для каждого направления передачи используется технология временного разделения каналов для каждой длины волны. Абонентам выделяется равная фиксированная гарантированная полоса пропускания канала связи в каждом направлении. Здесь необходимо отметить, что в настоящее время используются в основном 2 стандарта PON-сетей:

• GPON (Gigabit PON), транспортный протокол GFP (generic framing protocol). Нисходящий поток - 1490 нм, 2,4 Гбит/с., восходящий поток - 1310 нм, 1,2 Гбит/с.;

GEPON (Gigabit Ethernet PON), транспортный протокол - Ethernet. Нисходящий поток - 1490 нм, 1,2 Гбит/с., восходящий поток - 1310 нм, 1,2 Гбит/с.

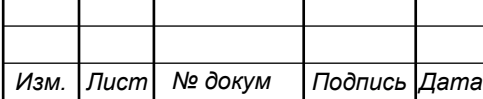

Оборудование стандарта GPON имеет в двое большую полосу пропускания канала связи в направлении к абоненту по сравнению с GEPON и больше приспособлено для передачи TDM-трафика (имеет порты Е1).

В зависимости от места размещения оборудования ONU/ONT по отношению к непосредственному жилищу абонента различают различные технологии FTTx построения PON-сетей. Для технологий FTTB, FTTCab, FTTH (в случае установки ONU/ONT в подъезде) возможно использование многопортовых ONU/ONT. При построении PON-сетей необходимо также учитывать различие в параметрах в зависимости от типа используемой технологии передачи информации (GEPON или GPON), представленных в таблице 2.3:

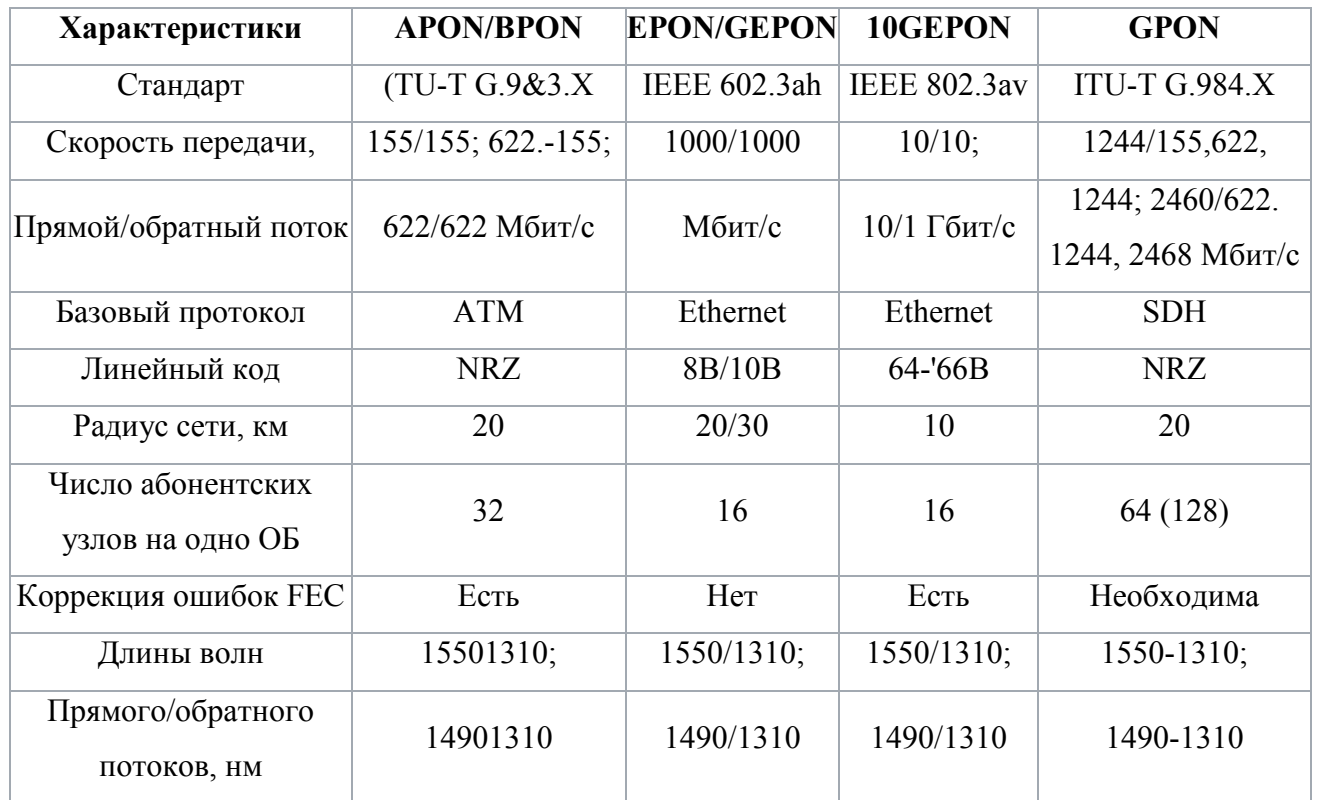

#### **Таблица 2.3 Сравнение параметров PON технологий.**

Несмотря на всю привлекательность PON основным ее недостатком является финансовая сторона. Потребуется прокладка оптического кабеля непосредственно до абонентского терминала, помимо этого необходимо будет закупить комплектующие материалы для монтажа оптической сети: оптические

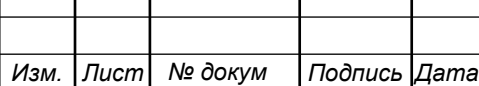

кроссы, патч панели и т.д. Также стоит учитывать, что стоимость работ по прокладке оптического кабеля значительно дороже, чем в медного.

#### **2.4 Выбор варианта построения мультисервисной сети связи**

В качестве вывода можно отметить, что применение технологии FTTB на базе FE/GE буден намного рентабельней и перспективней. В первую очередь это обусловлено значительно меньшими затратами на построение СКС.

Во-вторых модернизация сети от компании Ростелеком подразумевает использование именно FTTB. Что касается меньшей скорости передачи 1 Гбит/с против 2,5 Гбит/с у PON, то тут можно утверждать в городе Заозерск темпы потребностей в скорости передачи превысят 1 Гбит/с еще не скоро.

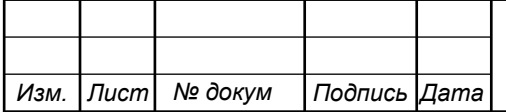

# **3. РАСЧЕТ НАГРУЗОК И КОЛИЧЕСТВА НЕОБХОДИМОГО ОБОРУДОВАНИЯ**

#### **3.1 Расчет нагрузок в мультисервисной сети**

Под абонентом подразумевается не конкретный человек, а одно абонентское устройство, в случае многоквартирного жилого дома – одна квартира это один абонент. Расчет требуемой нагрузки и пропускной способности сети осуществляется с учетом скорости доступа и процента пользователей, которые пользуются предоставленными услугами в час наибольшей нагрузки. Значения основных параметров для расчета приведены в таблице 3.1.

#### **Таблица 3.1 - Значения параметров**

*Изм. Лист № докум Подпись Дата*

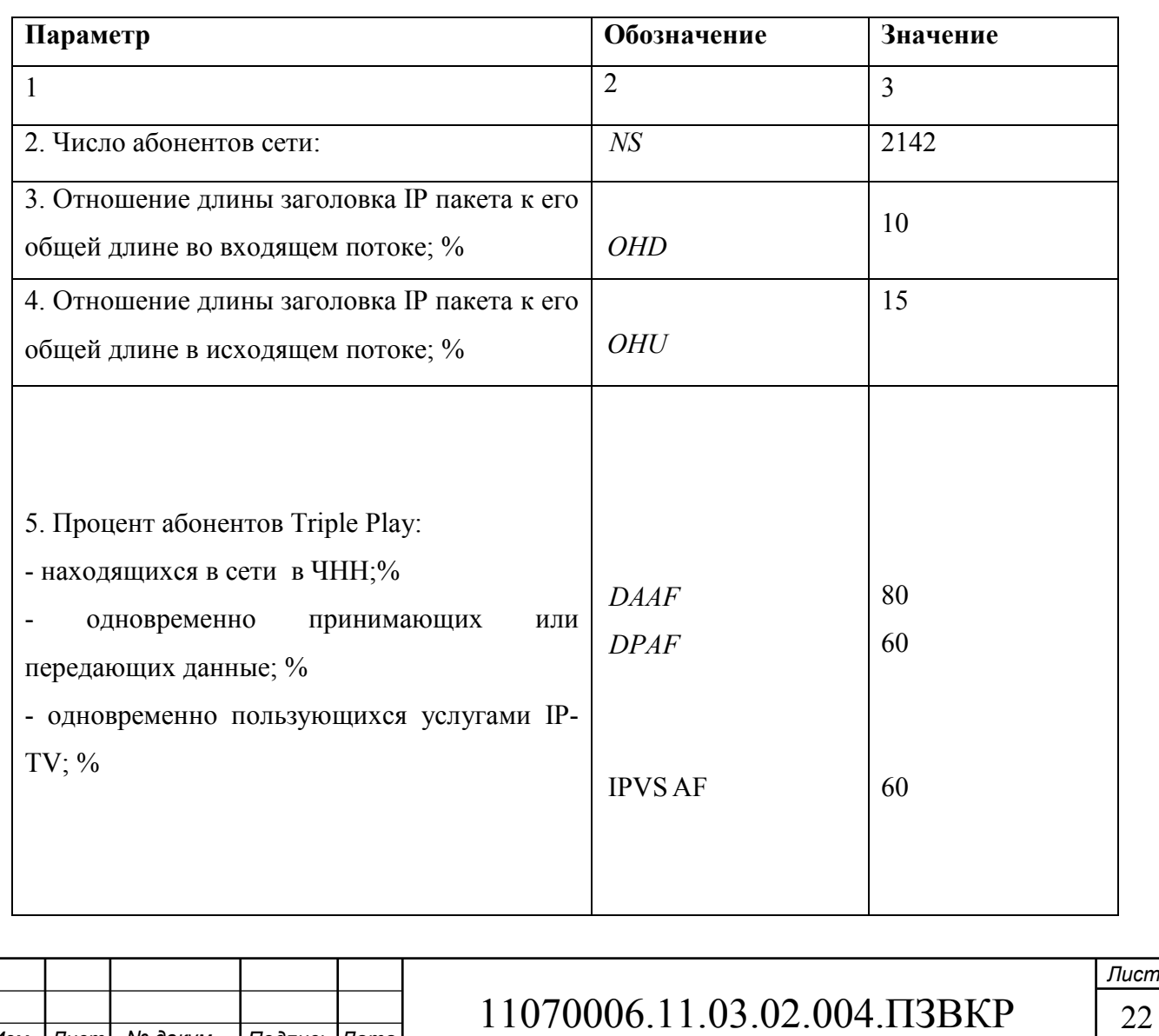

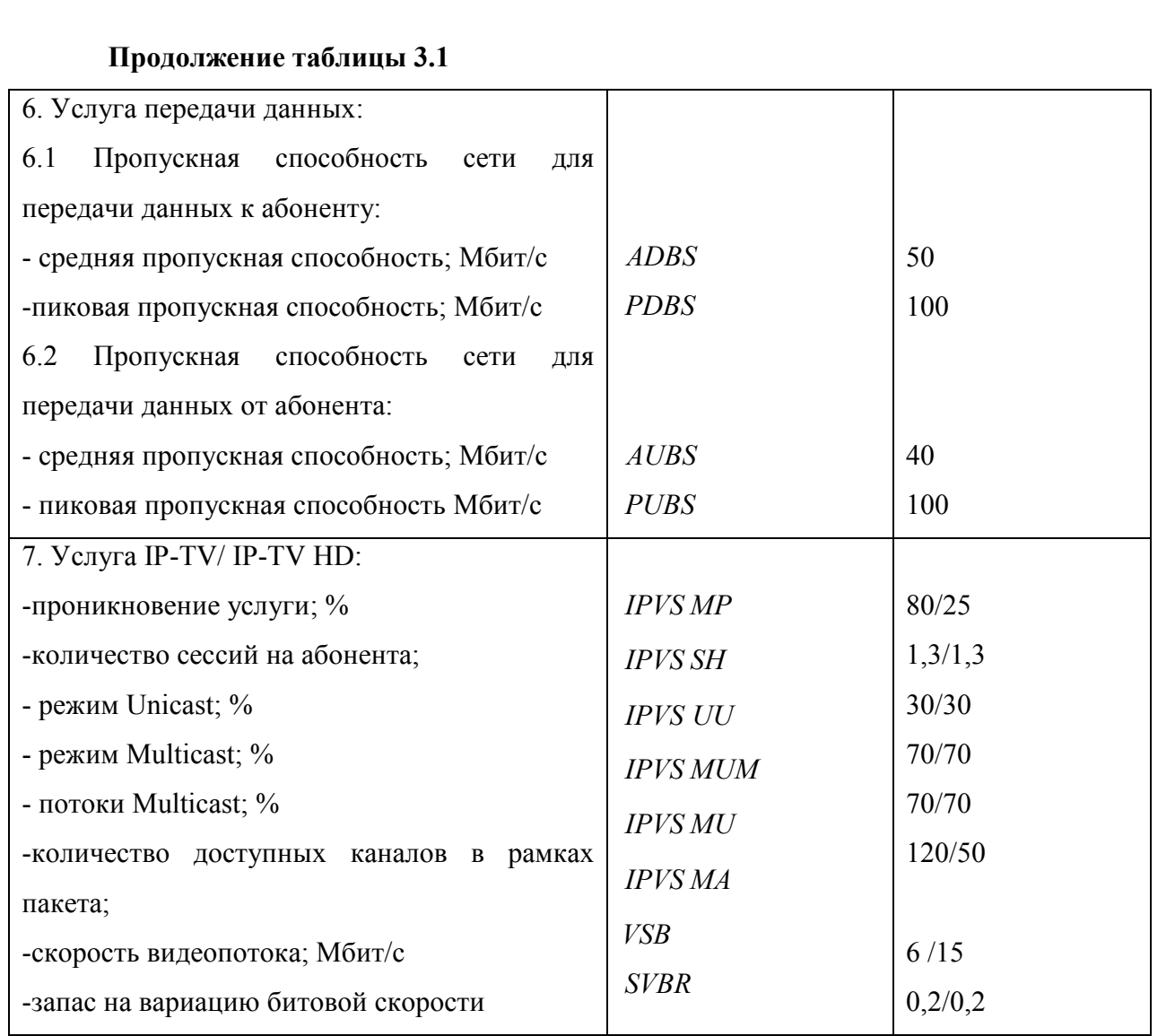

В первую очередь необходимо провести расчет необходимого сетевого оборудования уровня доступа. Целесообразно использовать коммутаторы на 24 порта, т.к. они имеют оптимальное соотношение цена/порт. В случае необходимости ремонта порта количество задействованных в ремонт абонентов будет невелико. Формула для вычисления количества требуемых коммутаторов имеет вид:

$$
N_{\text{row}} = [N_{a\delta} / 24] \tag{3.1}
$$

где [] – округление в большую сторону до целого числа.

Результаты расчетов количества оборудования приведены в таблице 3.2, в скобках указано количество портов коммутатора.

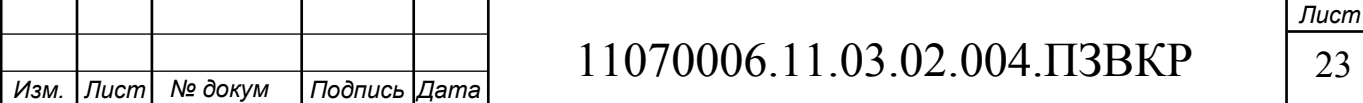

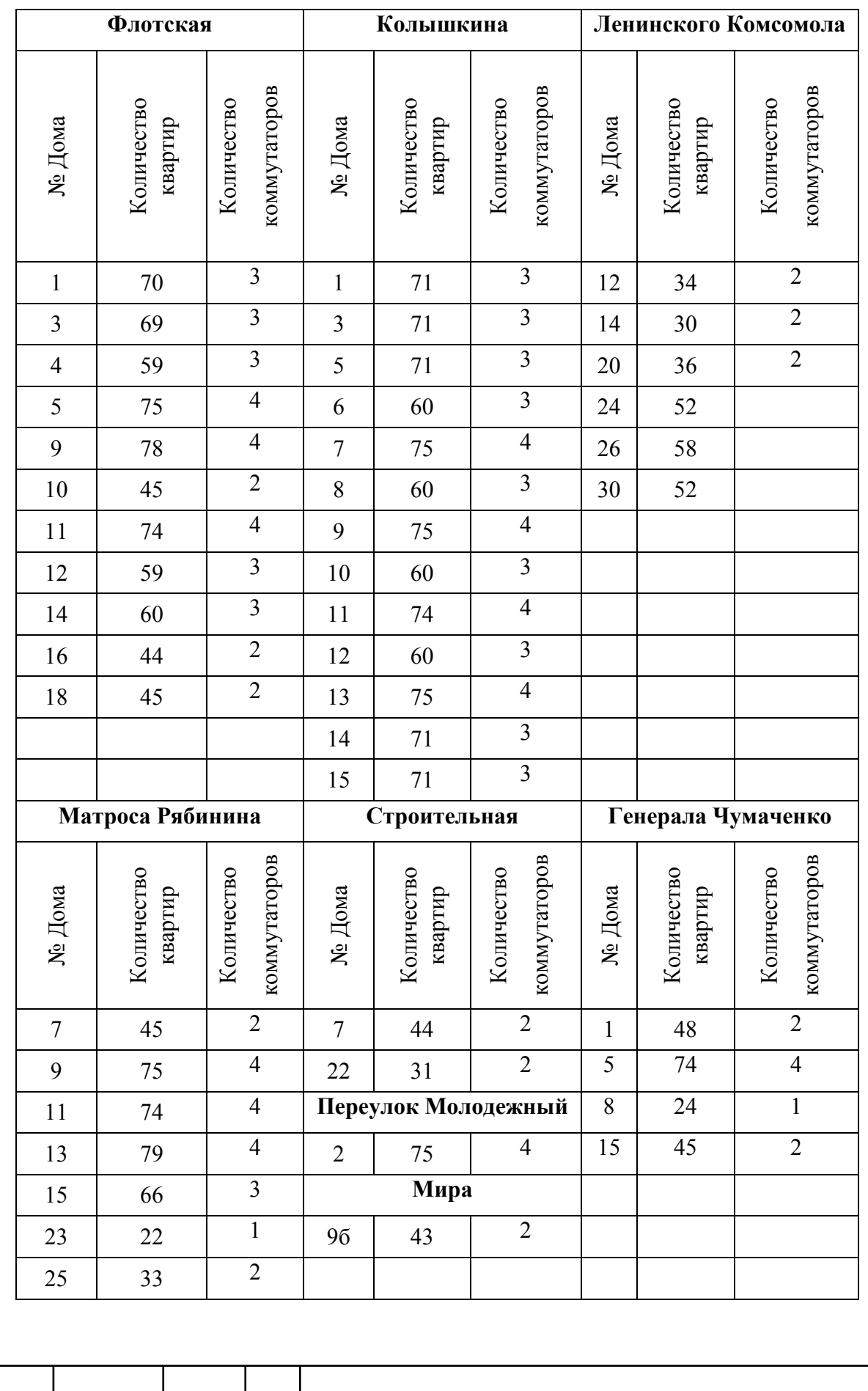

#### **Таблица 3.2 – Планируемое количество оборудование доступа**

*Изм. Лист № докум Подпись Дата*

Всего потребуется закупить 121 коммутатор на 24 порта. Количество коммутаторов агрегации будет рассчитано позже, после того, как будет определена нагрузка от абонентов.

#### **3.2 Расчет трафика IP-TV**

При расчете требуемой полосы пропускания для услуги IP-TV будет одновременно проводится расчет полосы для организации вещания программ с качеством HD. Определим количество абонентов, пользующихся услугой на одном СУ одновременно:

$$
IPVS Users = AVS* IPVS AF*IPVSSH, a6
$$
 (3.7)

где AVS– количество абонентов на СУ, подключенных к услуге,

IPVS AF– процент абонентов, пользующихся услугами IP TV одновременно в ЧНН,

*IPVS SH* – коэффициент, показывающий, сколько различных программ одновременно принимается в одном доме.

IPVS Users =  $[24 * 0.8] * 0.6 * 1.3 = 16$ , *ab* 

IPVS Users  $HD[24*0, 25*0, 8]*0.6*1.3 = 4, a6$ 

Трансляция может проводиться в двух режимах: multicast и unicast. Например, услуга видео по запросу это один видеопоток, таким образом, количество индивидуальных потоков равно количеству абонентов принимающих эти потоки.

$$
IPVS\text{ US} = IPVS\text{ Users*} \text{ IPVS}\text{ UU*} \text{ UUS, notоков} \tag{3.8}
$$

где *IPVS UU* – коэффициент проникновения услуги индивидуального видео,

*UUS* =1– количество абонентов на один видеопоток.

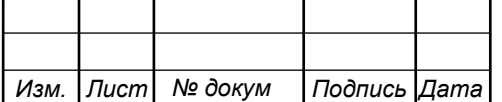

11070006.11.03.02.004.ПЗВКР 25

IPVS  $US = 16 * 0.3 * 1 = 5$ , *потоков* 

$$
IPVS US HD = 4 * 0.3 * 1 = 2 \, nonoka
$$

Multicast принимается несколькими абонентами одновременно, следовательно, количество потоков равно:

$$
IPVSMS = IPVS Users * IPVSMU, norokob
$$
 (3.9)

где *IPVS MU* – количество абонентов, принимающих групповые видеопотоки.

IPVS MS = 
$$
16 * 0.7 = 12
$$
, *nomokog*  
IPVS MS HD =  $4 * 0.7 = 3$ *nomoka*

Количество доступных multicast потоков зависит от количества предоставляемых программ. В IP TV внутри некоторого сегмента сети одновременно транслируются не все потоки.

Максимальное количество видеопотоков среди доступных и используемых абонентами по multicast вещанию:

IPVS MSM = IPVS MA \* IPVS MUM, видеопотоков 
$$
(3.10)
$$

где *IPVS MA*– количество доступных групповых видеопотоков,

*IPVS MUM* – процент максимального использования видеопотоков.

IPVS MSM =120 \* 0.7 = ,84 *видеопотока*

IPVS MSM HD = 50\*0.7 = ,35 *видеопотоков*

Транслирование видеопотоков в IP сети может происходить с переменной битовой скоростью. Средняя скорость одного видеопотока, принимаемого со

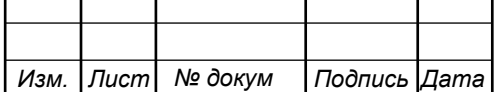

спутника, определена 6 Мбит/с. С учетом добавления заголовков IP пакетов и запаса на вариацию битовой скорости скорость передачи одного видеопотока в формате MPEG-2 составит

$$
IPVSB = VSB * (1 + SVBR) * (1 + OHD), M6\pi r/c
$$
 (3.11)

где *VSB* – скорость трансляции потока в формате MPEG-2, Мбит/с,

*SVBR* – запас на вариацию битовой скорости,

*OHD* - отношение длины заголовка IP пакета к его общей длине во входящем потоке

$$
IPVSB = 6*(1+0.2)*(1+0.1) = 7.92 M\text{Gm}/c
$$
  

$$
IPVSB = 15*(1+0.2)*(1+0.1) = 19.8 M\text{Gm}/c
$$

Пропускная способность, требуемая для передачи одного видеопотока в формате MPEG-2 по IP сети в режимах multicast и unicast, рассчитывается как:

$$
IPVS MNB = IPVS MS * IPVSB, M60W/c
$$
 (3.12)

$$
IPVS UNB = IPVS US*IPVSB, M6WT/c
$$
\n(3.13)

где *IPVS MS* – количество транслируемых потоков в режиме multicast,

*IPVSUS* – количество транслируемых потоков в режиме unicast,

*IPVS B* – скорость передачи одного видеопотока.

IPVS MNB =  $12 * 7.92 = 95$  Mбит/c,  $IPVSUMB = 5 * 7.92 = 40 M6 \mu\text{T/c}.$ IPVS MNB HD =  $3*19.8 = 60$  Mбит/c, IPVSUNB HD =  $2*19.8 = 40 M6$ ит/с.

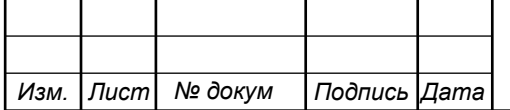

Multicast потоки передаются от головной станции к множеству пользователей, в результате общая скорость для передачи максимального числа multicast потоков в ЧНН составит:

$$
IPVS MNBmax = IPVS MSM * IPVSB, M600/C
$$
 (3.14)

где *IPVS MSM* – число используемых видеопотоков среди доступных, *IPVS B* – скорость передачи одного видеопотока.

IPVS MNBmax = 84 \* 7,92 = 665,28 Мбит/с.

IPVS MNBmax HD = 35\*19.8 = 693 Мбит/с

В результате получим общую пропускную способность для одного сетевого узла при предоставлении услуги IP-TV:

$$
AB = IPVS \text{ MNB} + IPVS \text{ UNB}, \text{M6m/c} \tag{3.15}
$$

где *IPVS MNB* – пропускная способность для передачи группового видеопотока,

*IPVSUNB* – пропускная способность для передачи индивидуального видеопотока.

$$
AB = 95 + 40 = 135 \text{ M}6 \text{m}^2/\text{c}.
$$
  
AB HD = 60 + 40 = 100 M6 \text{m}^2/\text{c}

#### **3.3 Расчет пропускной способности для доступа к сети Интернет**

При расчете пропускной полосы для доступа в сеть Интернет следует учесть, что количество активных абонентов в ЧНН может быть различным. Максимальное число активных абонентов за этот промежуток времени вычисляется параметром Data Average Activity Factor (DAAF):

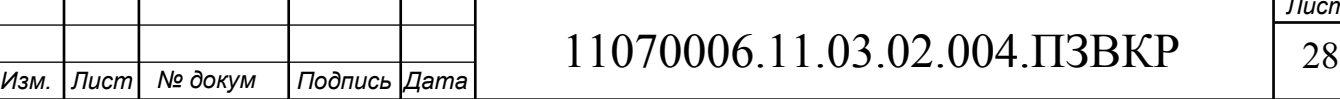

$$
AS = TS^*DAAF, a\delta \tag{3.16}
$$

где *TS* – число абонентов на одном сетевом узле, аб, *DAAF* – процент абонентов, находящихся в сети в ЧНН.

$$
AS = 24 * 0,8 = 20, a6
$$

Каждому абоненту выделено два канала: прием данных downstream и передачи данных upstream, причем обычно канал upstream меньше downstream. Чтобы определить среднюю пропускную способность сети, необходимую для нормальной работы пользователей, воспользуемся следующим соотношением:

$$
BDDA = (AS * ADBS) * (1 + OHD), M6\pi r/c
$$
\n(3.17)

где *AS* - количество активных абонентов, аб,

*ADBS* – средняя скорость приема данных, Мбит/с,

*OHD* – отношение длины заголовка IP пакета к его общей длине во входящем потоке.

$$
BDDA = (20 * 50) * (1 + 0.1) = 1100 M6 \text{m/s}.
$$

Средняя пропускная способность для передачи данных

$$
BUDA = (AS * AUBS) * (1 + OHU), M6 \text{W1/c}
$$
\n(3.18)

где *AS* - количество активных абонентов, аб,

*AUBS* – средняя скорость передачи данных, Мбит/с

*OHU* – отношение длины заголовка IP пакета к его общей длине во исходящем потоке.

$$
BUDA = (20*40)*(1+0.15) = 920 M6 \text{MT/c}.
$$

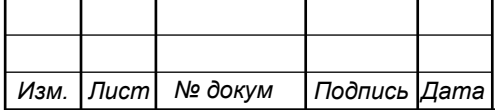

## 11070006.11.03.02.004.ПЗВКР 29

*Лист* 

Пропускная способность сети, когда абонент может передавать и принимать данные на максимальной скорости в ЧНН определяется с помощью коэффициента Data Peak Activity Factor (DPAF):

$$
PS = AS * DPAF, a6
$$
 (3.19)

где *DPAF* – процент абонентов, одновременно принимающих или передающих данные в течение короткого интервала времени.

$$
PS = 20 * 0.6 = 12
$$

Max пропускная способность, требуемая для приема данных в час наибольшей нагрузки

$$
BDDP = (PS * PDBS) * (1 + OHD), M6\pi r/c
$$
\n(3.20)

где *PDBS* – max скорость приема данных, Мбит/с.

BDDP =  $(12*100)*(1+0.1) = 1320 M6$ ит/с.

Max пропускная способность для передачи данных в ЧНН

$$
BUDP = (PS * PUBS) * (1 + OHU), M6nT/c
$$
\n(3.21)

где *PUBS* – max скорость передачи данных, Мбит/с.

$$
BUDP = (12*100)*(1+0.15) = 1380 M6 \text{m/s}.
$$

Для проектирования сети необходимо использовать максимальное значение полосы пропускания среди пиковых и средних значений для исключения перегрузки сети

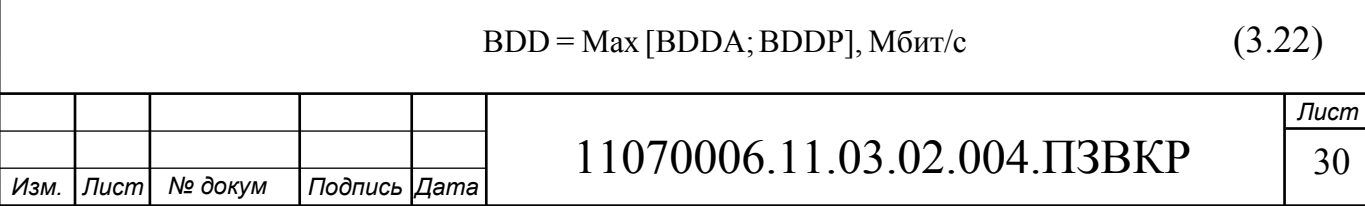

#### $BDU = Max [BUDA; BUDP], M6<sub>MT</sub>/c$  (3.23)

где *BDD* – пропускная способность для приема данных, Мбит/с, *BDU* – пропускная способность для передачи данных, Мбит/с.

> BDD = Max $[1100;1320]$  = 1320 Mбит/c, BDU = Max $[920;1380] = 1380$  Mбит/c.

Общая пропускная способность одного сетевого узла, которую необходимо организовать для приема и передачи данных составит:

$$
BD = BDD + BDU, M\tilde{\text{b}}\text{m/c}
$$
 (3.24)

где *BDD* – max пропускная способность для приема данных, Мбит/с, *BDU* – max пропускная способность для передачи данных, Мбит/с.

BD = 1320 + 1380 = 2700  $M6$  $\mu$ T/c.

Для предоставления абонентам всех перечисленных услуг, на каждом сетевом узле должна быть обеспечена пропускная способность:

$$
\Pi\Pi_{\text{yana}} = \Pi\Pi_{\text{pWAN}} + AB + BD \tag{3.25}
$$

где ПП<sub>рWAN</sub> – пропускная способность для трафика IP телефонии, Мбит/с,

AB– пропускная способность для видеопотоков, Мбит/с,

BD – пропускная способность для трафика данных, Мбит/с.

$$
\Pi\Pi_{\text{yana}} = 0 + 2700 + 135 + 100 = 2935 \text{ M}6\text{m}/\text{c}.
$$

Общая нагрузка с одного коммутатора, который будет обслуживать 24 абонента составляет почти 3 Гбит/с. Чтобы обеспечить uplink канал с одного коммутатора, необходимо использовать либо 3 порта по 1 Гбит/с, либо выбирать

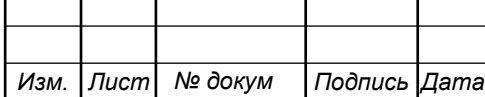

оборудование, которое имеет 10Гбит/с порты. Следует учитывать тот факт, что расчеты учитывают полную загруженность сети, и в реальных условиях она может быть меньше. Но, чтобы избежать проблем с качеством доступа к услугам в дальнейшем, необходимо на этапе закупки оборудования обеспечить хороший uplink канал.

В случае если будут закупаться коммутаторы с 10G uplink портами, то количество агрегаторов будет равно:

$$
N_{\text{agr}} = [N_{acc} / 24]
$$
 (3.26)  

$$
N_{\text{agr}} = 121 / 24 = 6
$$

В случае использования в качестве uplink канала 1G портов потребуется установка в каждый шкаф оптического кросса на 3 порта для каждого коммутатора, это позволит объединить исходящий канал в 1. В качестве схемы включения агрегаторов обычно используется либо кольцо, либо звезда с дополнительным портом на резервирование.

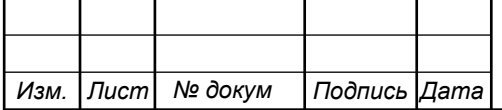

# **4. ПРОЕКТ МУЛЬТИСЕРВИСНОЙ СЕТИ СВЯЗИ ГОРОДА ЗАОЗЕРСКА**

# **4.1 Выбор оборудования для проектируемой мультисервисной сети связи города Заозерска**

Сеть в городе будет строиться по технологии FTTB, следовательно, до дома (до коммутатора доступа) будет проведен оптический кабель, а абонентские терминалы будут включены через медный кабель.

Проект предполагает включение в существующую сеть оператора, например ПАО «Ростелеком», в таком случае будут задействованы биллинговые системы учета стоимости, а также авторизации, которые уже имеются и успешно функционируют. Также нет необходимости закупать маршрутизатор, систему организации IP-TV, систему организации телефонии. Актуальным будет вопрос расширения серверной части. Рекомендации в проекте будут затрагивать лишь модернизацию сети ШПД уровня доступа и агрегации.

Рынок телекоммуникационного оборудования представлен большим количеством компаний, которые предлагают широкий ассортимент профессионального и качественного оборудования (Cisco Systems, Huawei, Zyxel, АЛСиТЕК, QTECH, D-Link, 3COM и др. Подробно ознакомиться с продукцией этих компаний можно на электронных ресурсах этих компаний.

В качестве оборудования для реализации мультисервисной сети выбрано оборудование марки Eltex в частности:

**Доступ.** В домах будет размещаться коммутаторы серии DGS-1510 [25]. Эта серия включает в себя коммутаторы SmartPro с портами 10G и является идеальным решением для развертывания сетей предприятий малого и среднего бизнеса (SME/SMB). Серия DGS-1510 обеспечивает надежное соединение и позволяет легко масштабировать существующую сеть. Коммутаторы данной

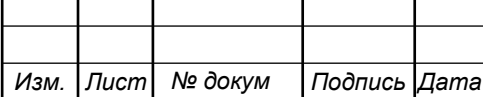

серии оснащены 16, 24 или 48 портами 10/100/1000 Мбит/с, а также 2 или 4 портами 10G SFP+, используемыми для стекирования или uplink-соединения.

Коммутаторы с поддержкой РоЕ идеально подходят для корпоративных клиентов, в сетях которых используются VoIP-сервисы, беспроводные точки доступа и сетевые видеокамеры. Коммутатор DGS-1510-28P с 24 портами РоЕ поддерживает стандарт 802.3at (до 30 Вт выходной мощности на порт) и обеспечивает подачу питания на различные устройства с поддержкой РоЕ, позволяя расширить существующую сеть по мере роста предприятия, а также ввести в использование новейшие технологии без избыточных затрат.

**Агрегация**. Функции агрегатора трафика будет выполнять управляемый коммутатор Eltex MES-5324 [26] – это управляемый коммутатор уровня L2+, для организации сетевой агрегации малого и среднего размера в корпоративном сегменте и операторских сетях.

Благодаря современным функциям данного коммутатораобеспечивается физическое стекирование, поддерживаются виртуальные локальные сети, поддерживаются многоадресные группы рассылки и расширенные функции по организации безопасности сети.

MES-2324 имеет развитые функции сетевого уровня L2, поддерживает статическую и динамическую маршрутизацию. Из-за того, что все интерфейсы коммутатора работают на скорости 1 Гбит/с или 10 Гбит/с, коммутатор имеет запас по производительности для дальнейшего расширения сети. Его высокая производительность – 128 Гбит/с достигнута за счет чипа Marvel.

**L3 коммутатор.** Управление сетью на L3 будет организовано с помощью Коммутатор Juniper EX4550 [27]. Семейство компактных масштабируемых Ethernet-коммутаторов EX4500 - это экономичные, энергоэффективные высокопроизводительные платформы коммутации для ЦОД надстоечных сетевых топологий или топологий «end-of-row», в кампусных сетях и развертывания в средах поставщиков услуг.

Устройство EX4500 формфактора 2RU имеет 40 сдвоенных портов GbE/10GbE с полной поддержкой уровней 2 и 3 на скорости передачи данных по

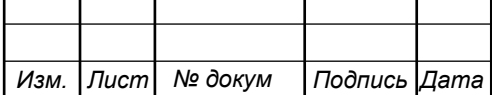
кабелю. Дополнительные высокоскоростные uplink-модули содержат восемь портов 10GbE. Устройство EX4550 формфактора 1RU имеет 32 порта GbE/10GbE с поддержкой скорости передачи данных по кабелю с двумя слотами расширения для установки дополнительных модулей, увеличивающих плотность портов до 48.

Устройства Juniper EX4500 поддерживает протоколы динамической маршрутизации уровня 3, такие как RIP и OSPF, BGP и IS-IS, сервисы сетей MPLS, такие как сети VPN уровней 2 и 3, и реализует полный набор функций обеспечения качества обслуживания (QoS). Так же EX4550 может выступать в качестве коммутатора ядра для малого кампуса, обеспечивая высокую производительность на каждый порт. Так же, коммутаторы Juniper EX4550 предназначен для требовательных приложений дата центров где ключевыми факторам являются высокая производительность, отказоустойчивость эффективность. Коммутатор поддерживает два типа обдува: back-to-front и frontto-back. Еще вариант применения устройства Juniper EX4550 в качестве транзитного коммутатора FCoE являясь высокопроизводительным решеним для конвергентной серверной среды, обеспечивая связь между FCoE серверной фермой и FC хранилищем (SAN). Так же EX4550 поддерживает FC Initiation Protocol (FIP) snooping, что позволяет защитить периметр SAN от нежелательного трафика со стороны Ethernet.

На рисунке 4.1 приведена схема организации связи для предоставления мультисервисных услуг жителям города Заозерск.

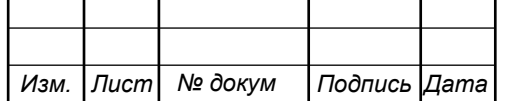

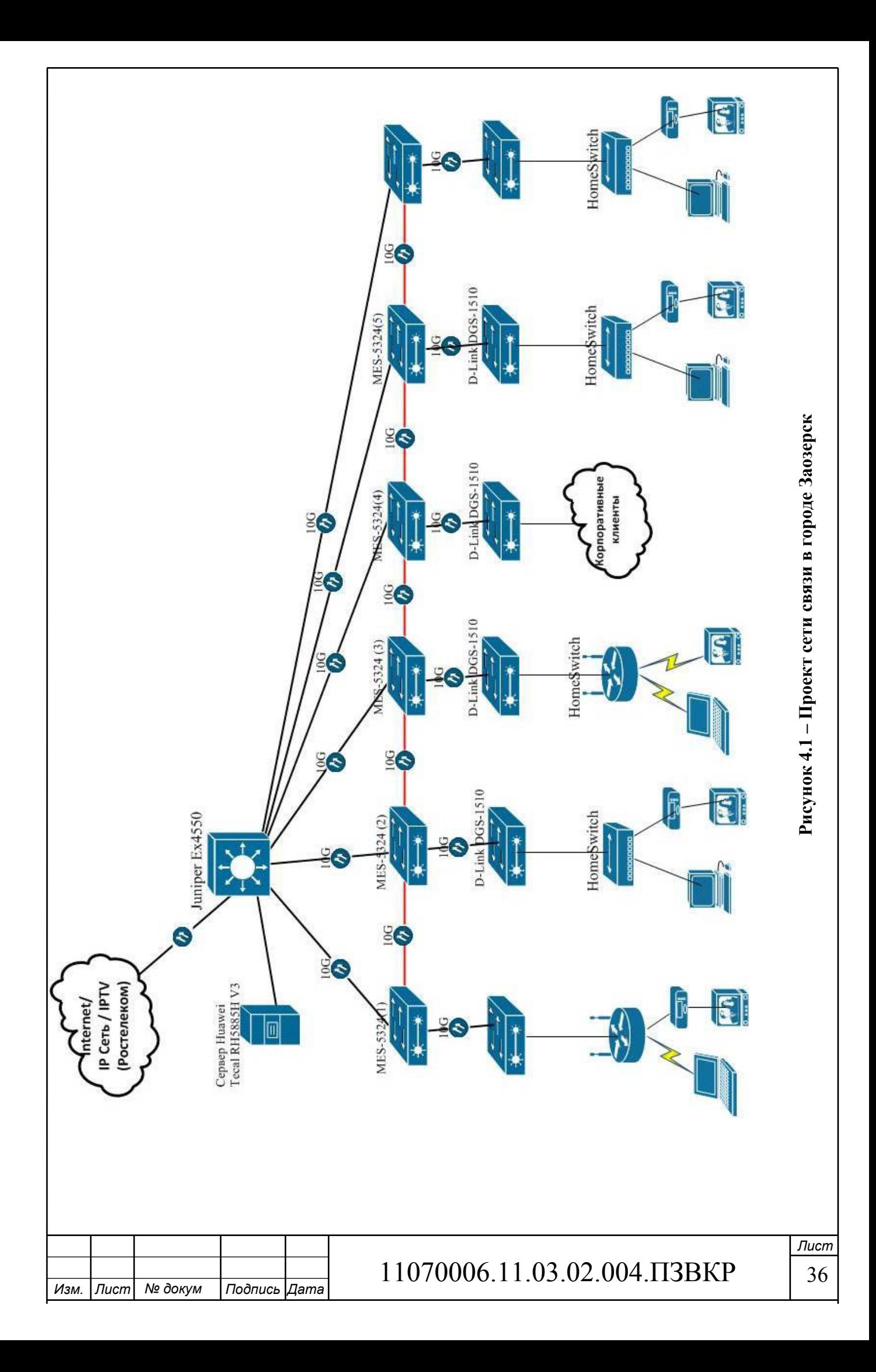

 Схема включения оборудования следующая: на АТС будет смонтирована стойка, в которой будет установлен коммутатор L3 Juniper ЕХ4550. Помимо этого в стойку будут установлены коммутаторы агрегации, каждый из которых будет подключен к L3 устройству. Для повышения надежности сети будет организовано резервное подключение агрегаторов (красная линия) к соседям через uplink порт. Агрегатор имеет 4 таких порта, что позволит организовать резервирование и дублирование участков сети на случай выхода устройств из строя. Схема организации связи для узла доступа из двух коммутаторов приведена на рисунке 4.2.

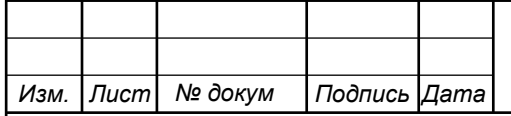

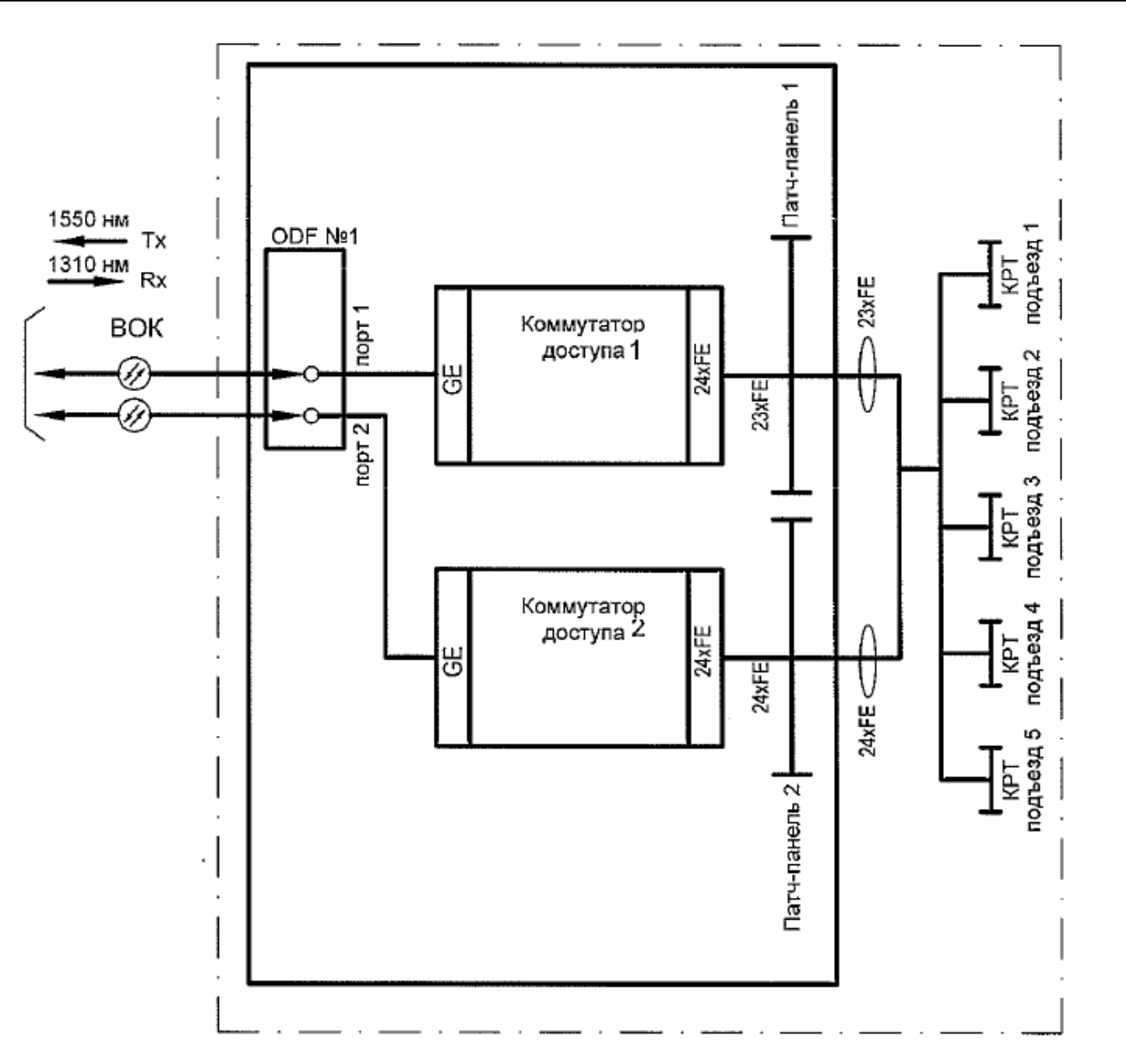

**Рисунок 4.2 – Схема организации связи** 

Коммутаторы доступа подключаются через оптический кабель к агрегатору, для такого подключения используется специальный оптический кросс ODF. Абонентские терминалы подключаются к коммутатору доступа через медный кабель, а точнее через КРТ (коробка распределительная телефонаная). Помимо подключения к сети физических лиц, предусмотрено подключение корпоративных клиентов – юридических лиц и государственных организаций (администрация и образовательные учреждения).

Подключение таких абонентов может быть либо по средством предоставления абонентского терминала и выделенного канала, либо

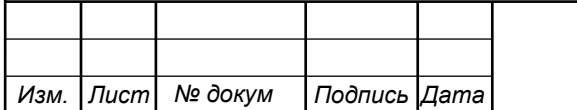

организация может оплатить построение многофункциональной локальной сети и оплачивать дальнейшее администрирование этой сети. Второй вариант выгоден организациям, так как они получают обслуживание от высококвалифицированных специалистов. При этом оплата осуществляется за фактически выполненные работы, что исключает необходимость нанимать в штат специалиста.

В случае с организацией сетей для образовательных учреждений или других организаций специалисты настроят необходимые защиты от доступа к нежелательному контенту.

Оборудование агрегации и L3 коммутатор располагаются на АТС. Для размещения используется стойка 19U, в которую монтируются коммутаторы, оптический кросс, электропитающее оборудование. Пример размещения оборудования в стойке приведено на рисунке 4.3

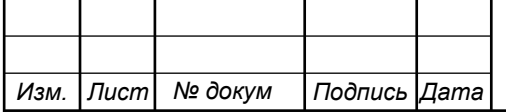

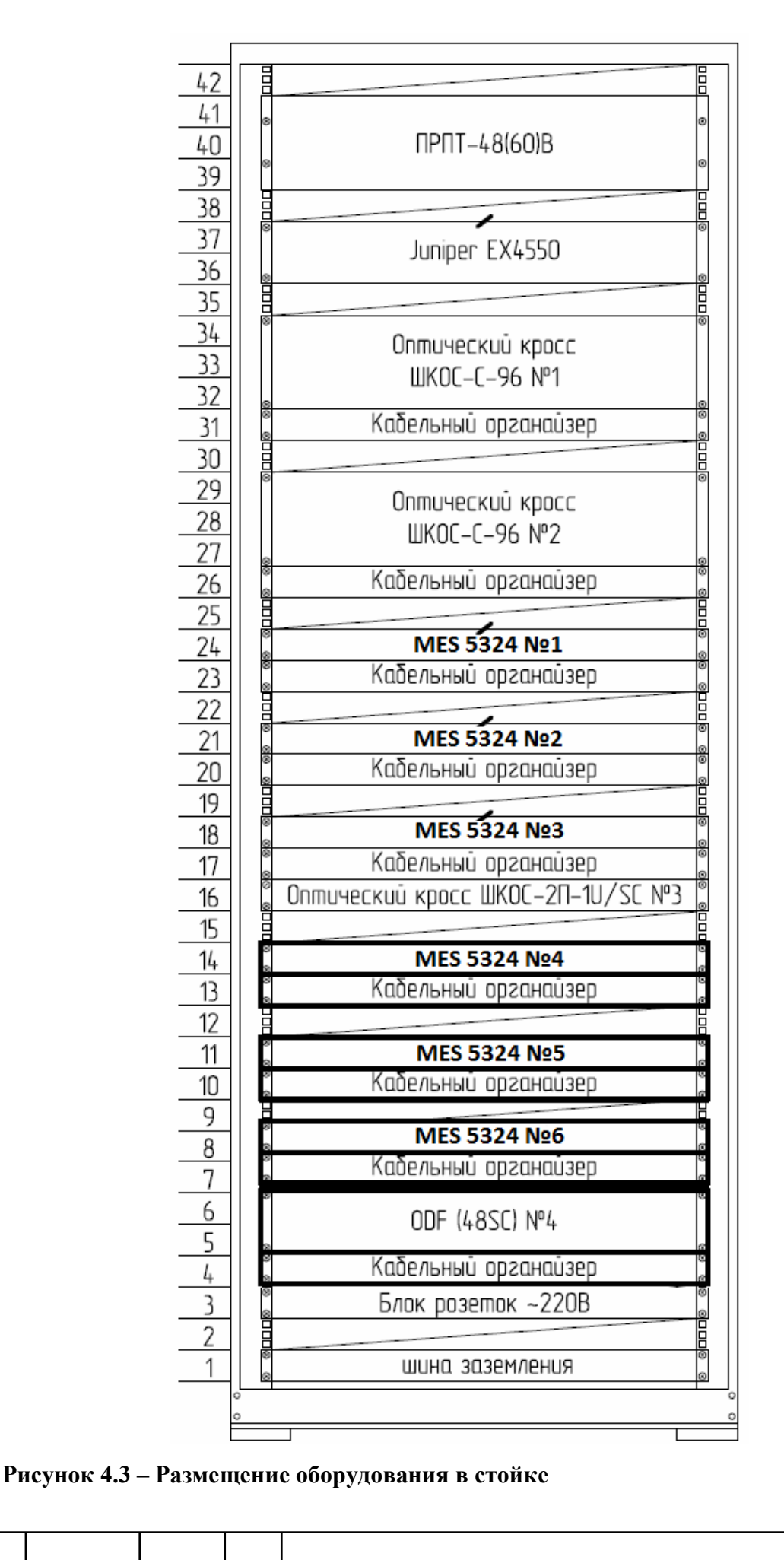

*Лист* 

*Изм. Лист № докум Подпись Дата*

Организация подсетей на агрегаторах: каждый агрегатор имеет 24 порта, которым подключаются устройства доступа. С этом случае можно организовать подсеть на 32 адреса, 24 порта коммутатора, адрес подсети, шлюз и широковещательный. В таблице 4.1 приведены адреса для первых 5 сетей, остальные записываются аналогично.

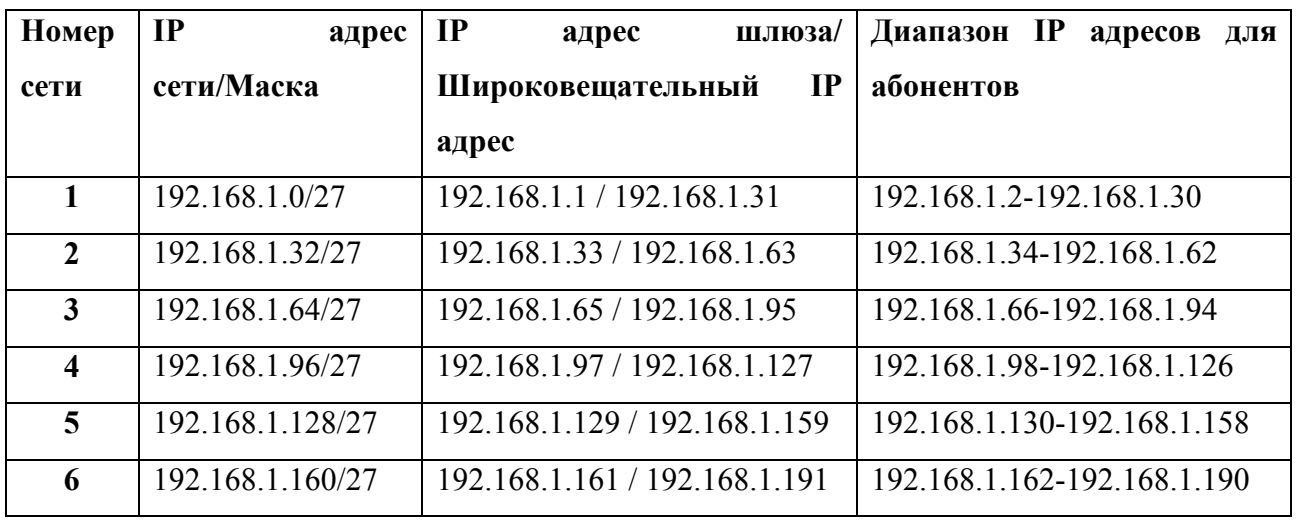

**Таблица 4.1 – Список IP адресов** 

Для каждого ТКД потребуется организовать подсеть, не более чем на 12 адресов, этого будет достаточно для управления коммутаторами доступа, устройством мониторинга, ИБП и датчиками.

Подключение оборудования к электрической сети выполняется по согласованию схемы электроснабжения распределительной сети для каждой точки установки оборудования. Вариант такой схемы приведен на рисунке 4.4.

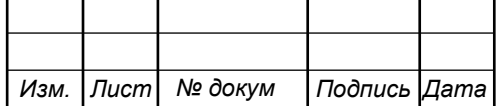

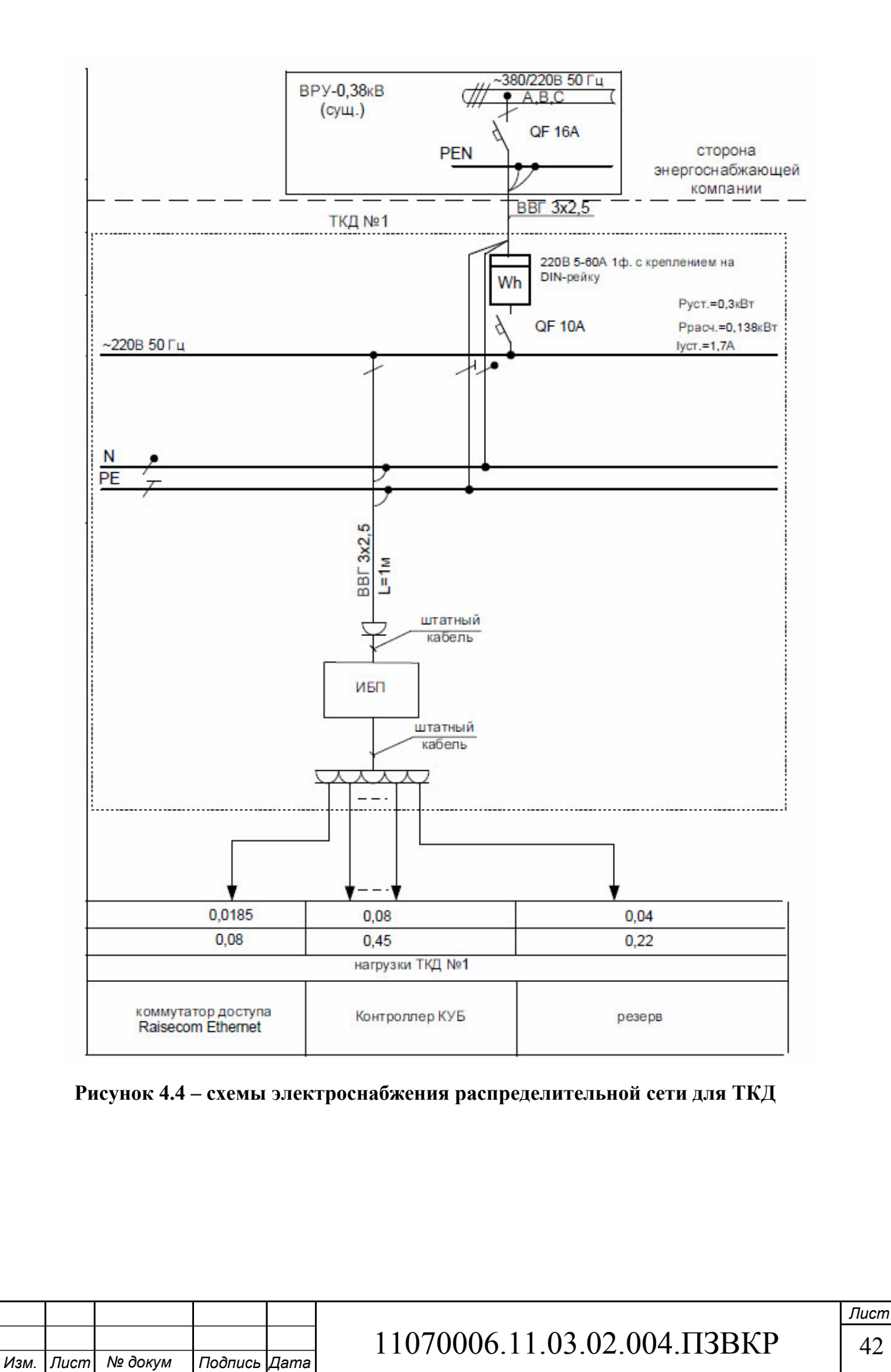

## **4.2 Выбор типа линии связи и план размещения оборудования**

Для соединения коммутаторов используется оптический кабель. Кабель выбирается исходя из климатических условий района, а также варианта прокладки (грунт, канализация, подвес и т.д.). Выбранный кабель должен соответствовать всем необходимым требованиям. В работе выбран кабель ОГЦ-8А[28], ОМЗКГМ-10-01-0,22[29], который полностью удовлетворяют всем необходимым требованиям (рисунок 4.5).

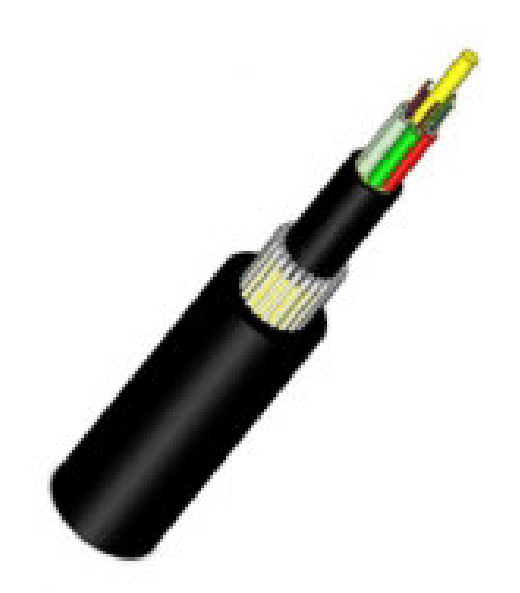

**Рисунок 4.5 – Кабель ОМЗКГМ-10-01-0,22** 

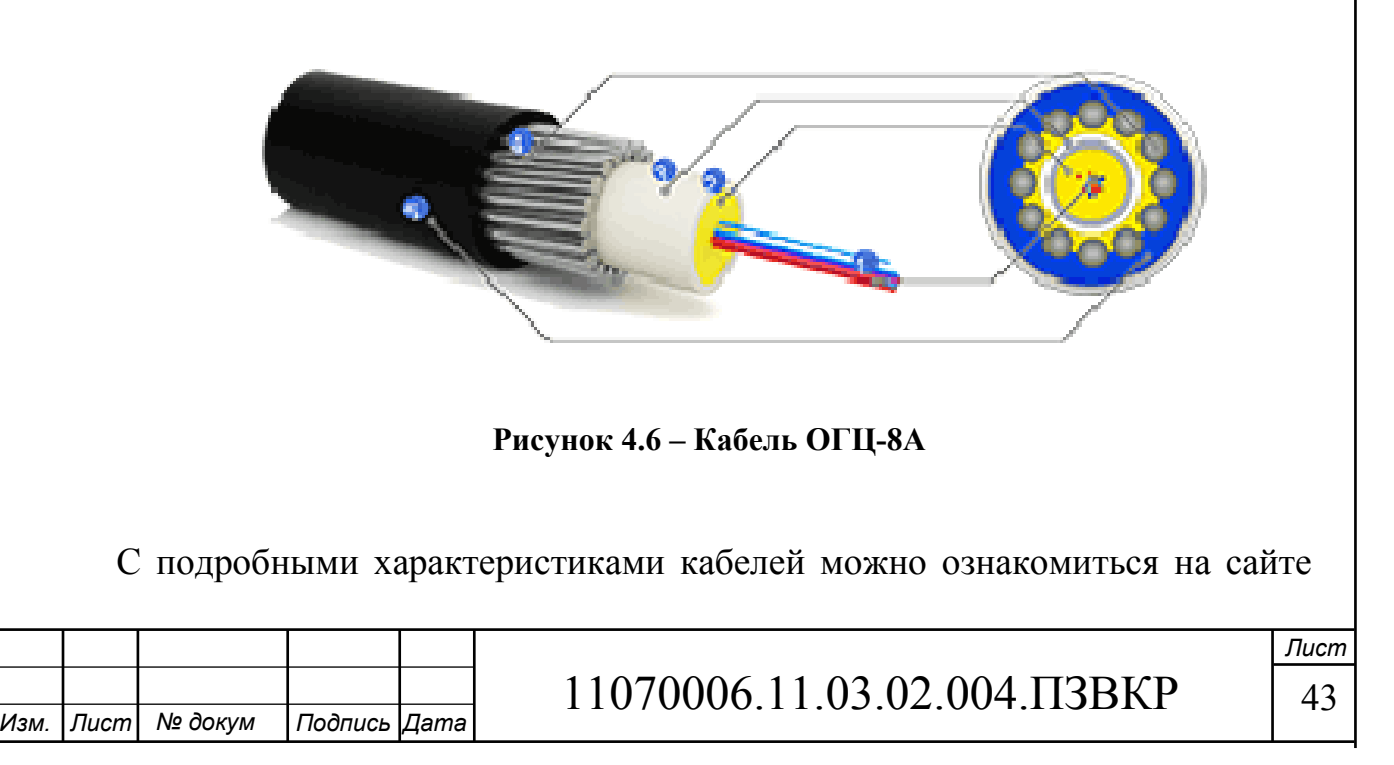

продавца.

Территориально неподключенные дома находятся в разных районах города. Для подключения отдельностоящих домов потребуется установка разветвительной муфты и прокладка оптического кабеля до дома. На рисунках 4.7-4.9 приведен вариант схемы прокладки кабеля по территории города Заозерск.

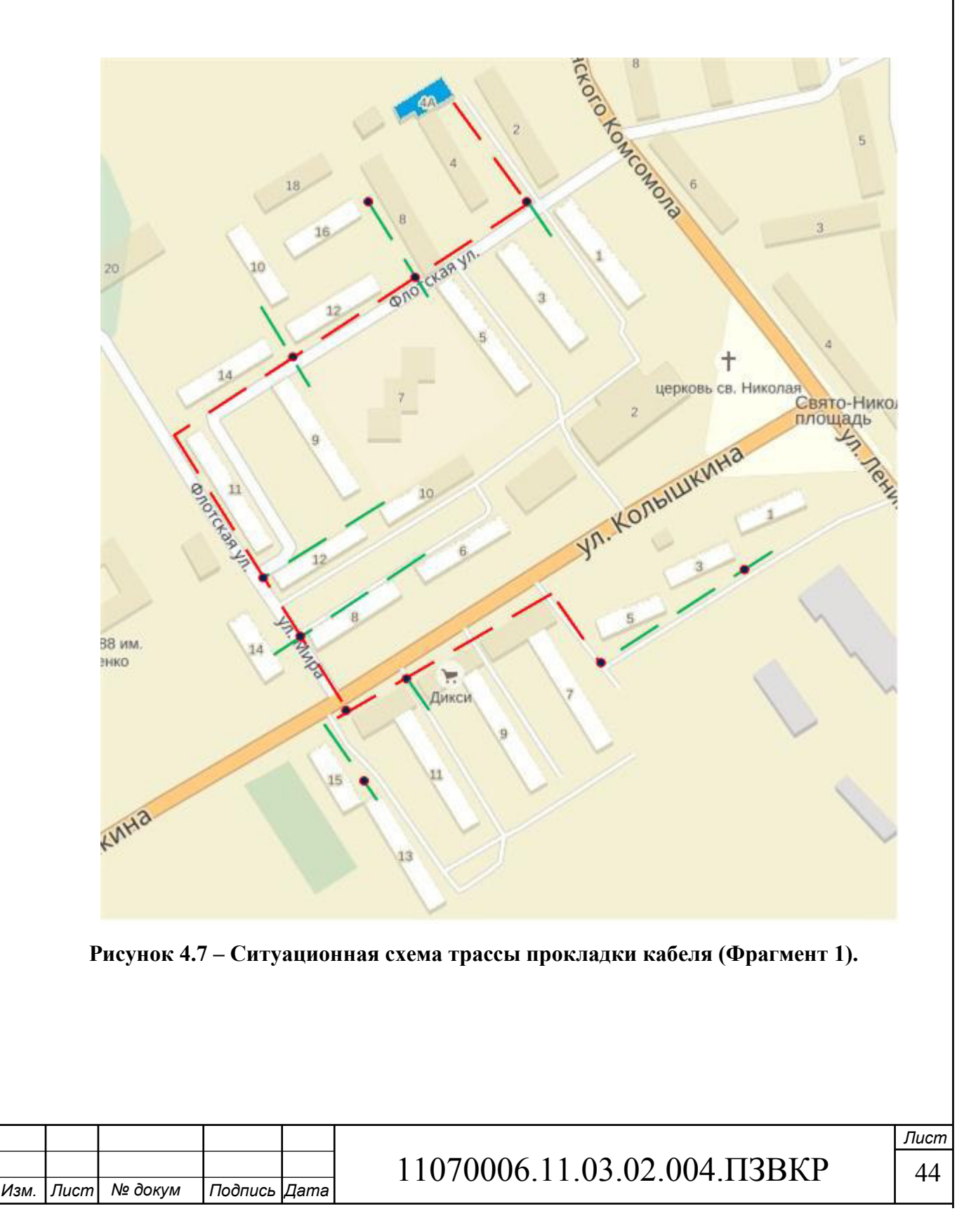

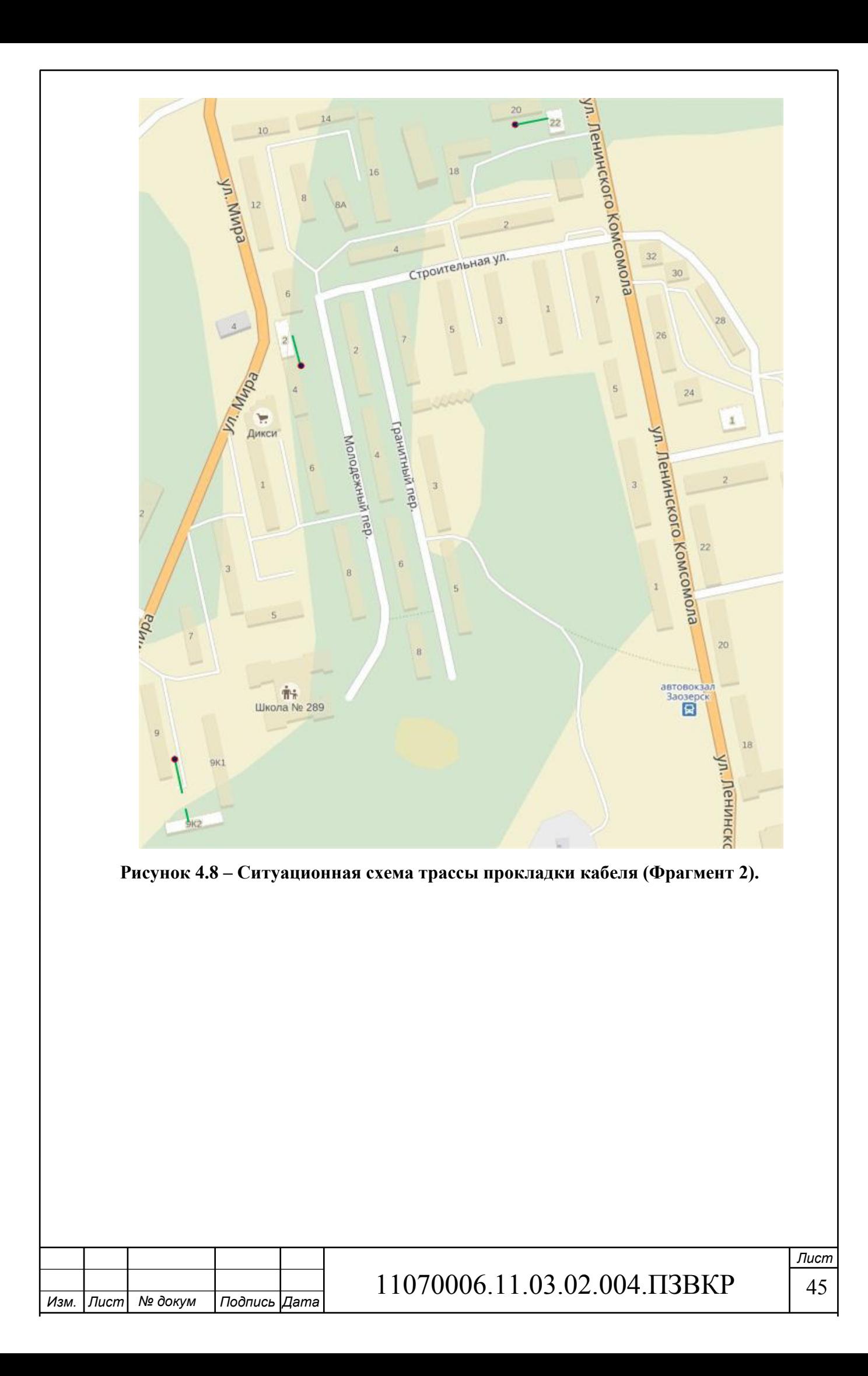

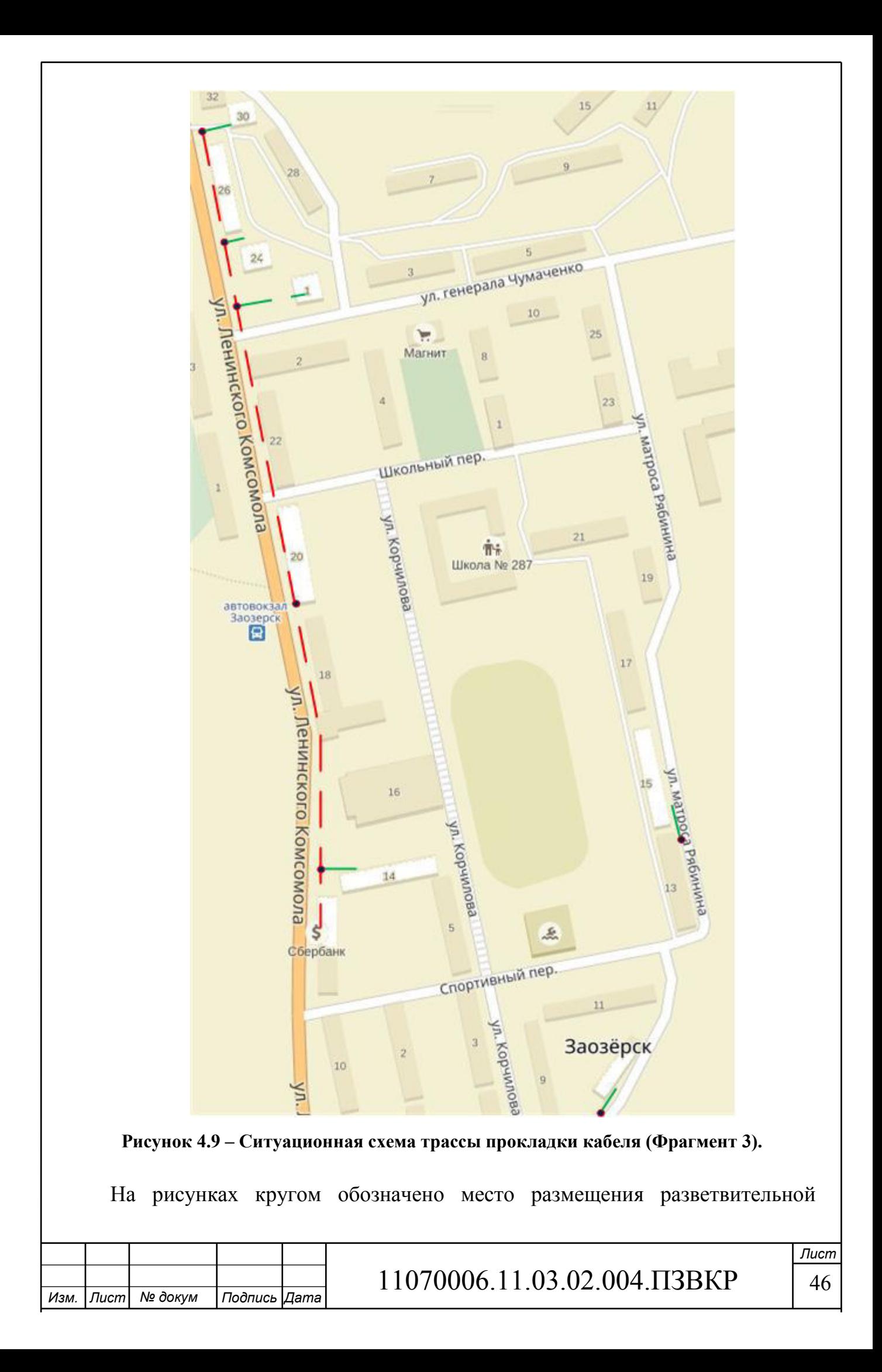

муфты для разделения оптического кабеля и отвода его в жилой дом. На рисунках 4.8 и 4.9 отвод кабеля осуществляется от оптического кабеля, который уже проложен на ранних этапах модернизации телекоммуникационной сети. На прокладку потребуется около 1,3 км кабеля. Зеленым цветом показан кабель ОГЦ-8А, который используется для прокладки от муфты непосредственно в дом. Красным обозначен кабель ОМЗКГМ-10-01-0,22, который используется в качестве магистрали между домами.

В доме оборудование размещается в специальном настенном антивандальном шкафу (ШАН), иногда именуемом как точка коллективного доступа (ТКД). Вариант размещаемого в доме шкафа приведен на рисунке 4.10.

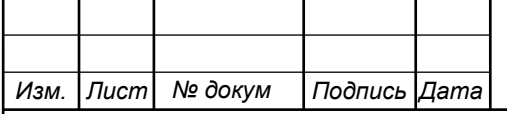

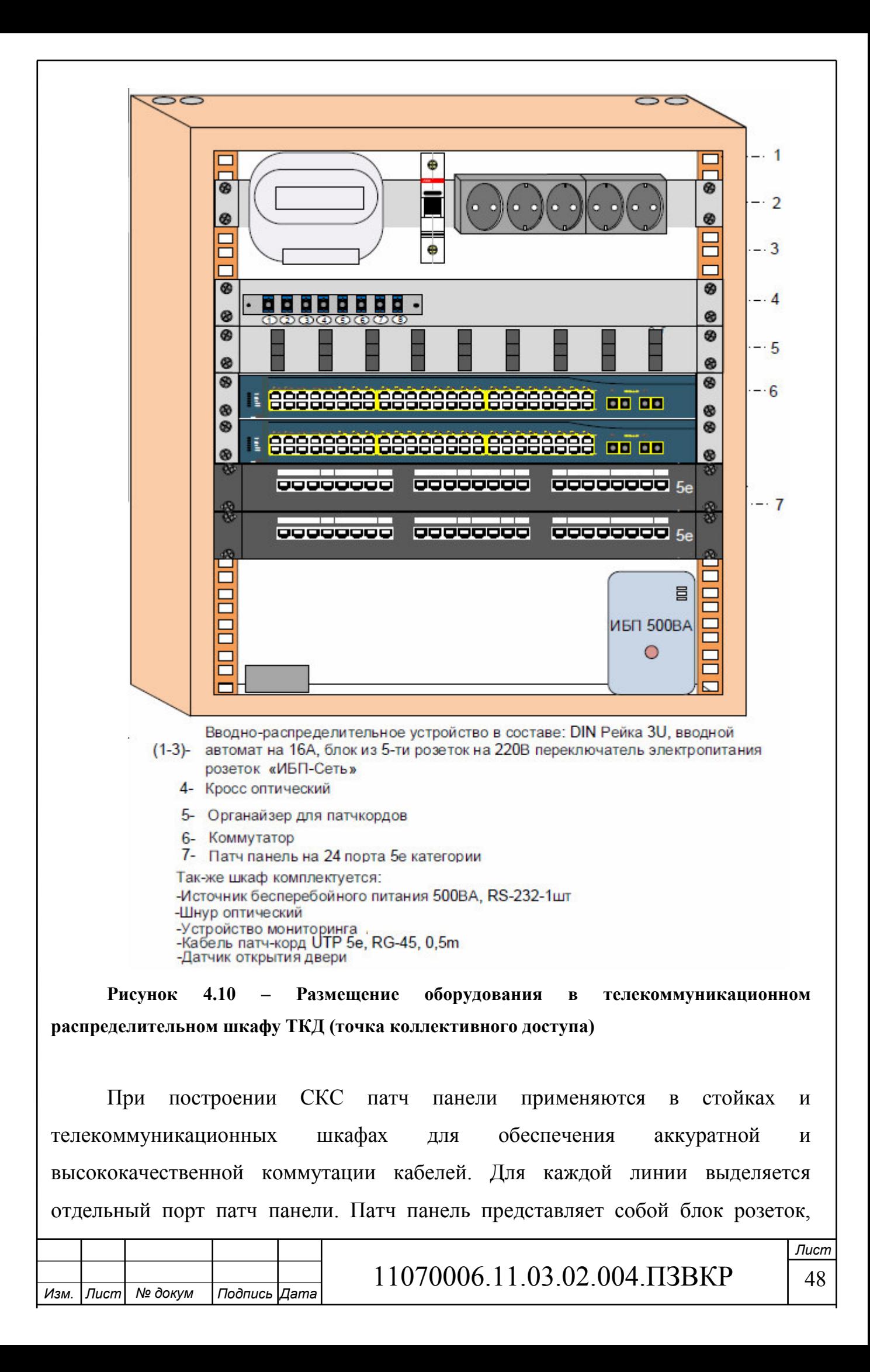

количество которых соответствует числу портов. Например, блок из 24 розеток – это панель на 24 порта. Оптический кросс необходим для подключения коммутатора доступа к агрегатору. Кросс имеет несколько разъемов, что позволяет подключить к волоконному кабелю несколько устройств.

На рисунке 4.11 приведен пример размещения оборудования в доме, который состоит из нескольких подъездов.

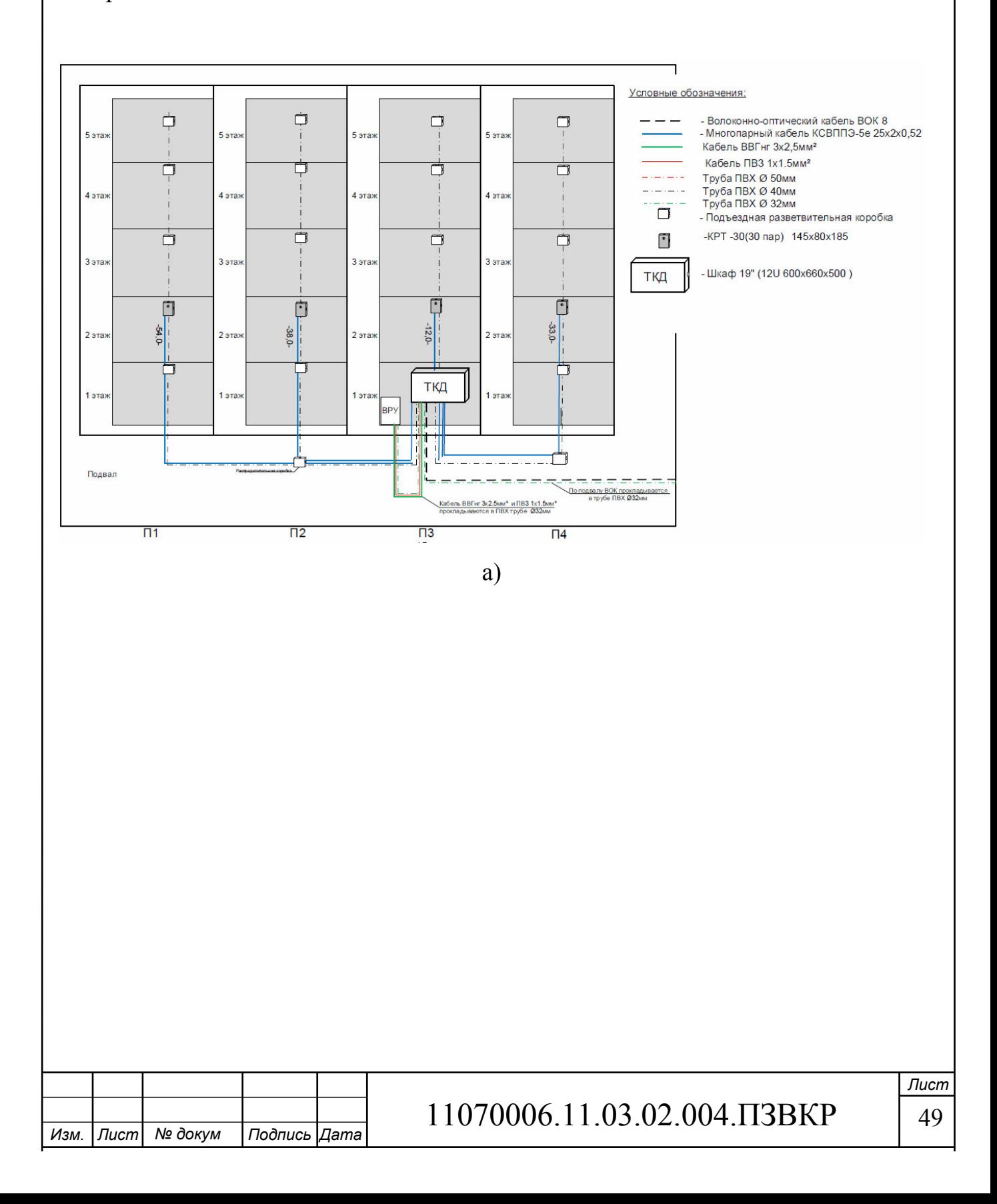

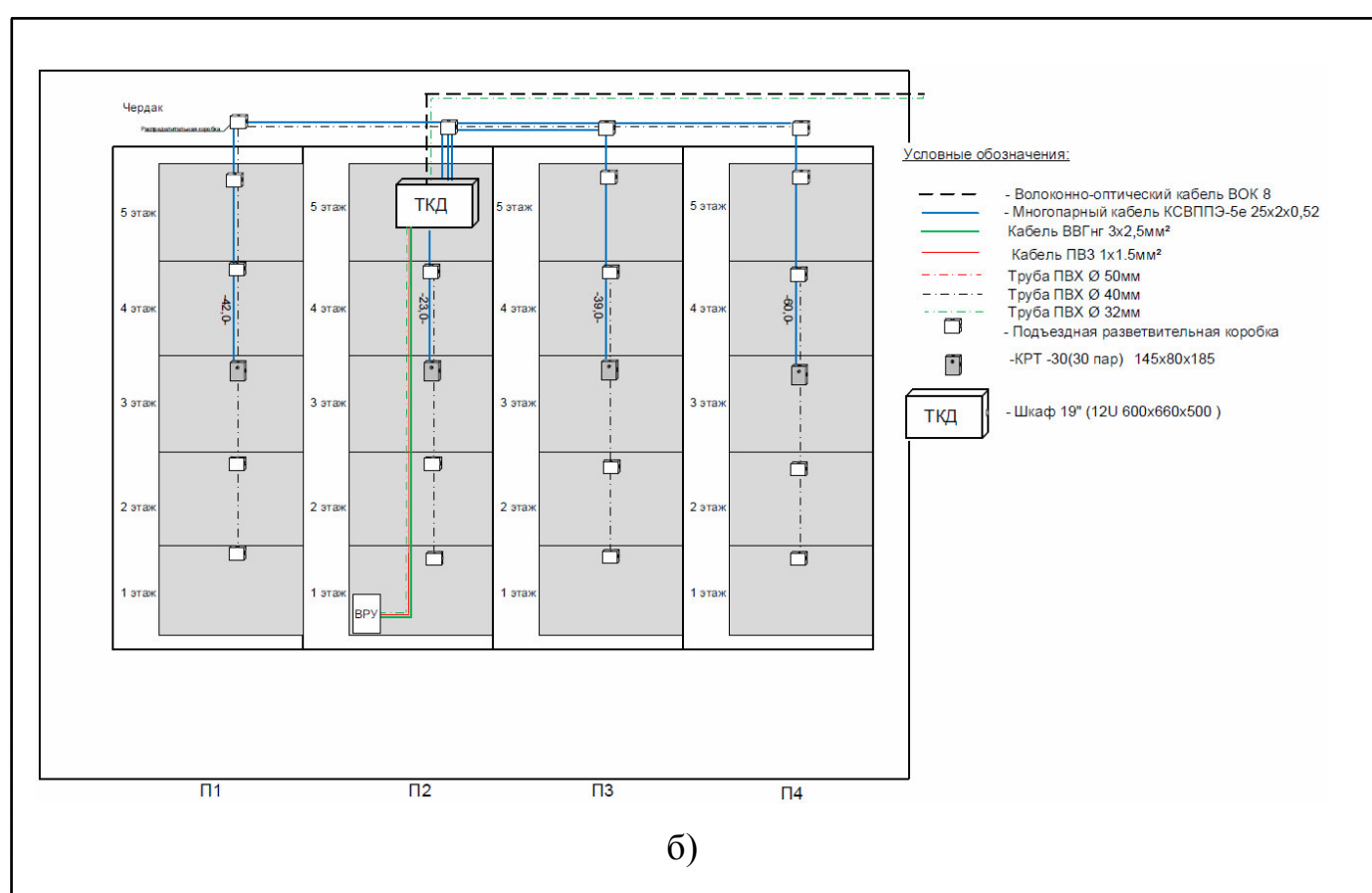

**Рисунок 4.11 – Размещение оборудования доступа в жилом доме: а) размещение оборудование в подвале, б) размещение оборудования на чердаке** 

Кабель между этажами прокладывается либо по слаботочной кабельной системе, либо осуществляется монтаж отдельной межэтажной кабельной канализации, которая выполняется из ПВХ труб.

Для удобства подключения абонентов, чтобы постоянно не протягивать кабель до коммутатора, предусмотрено размещение на этажах плинтов, к которым протягивается кабель от патч-панели. Таким образом, подключение абонента к коммутатору заключается в протягивании кабеля от абонентского устройства до плинта. Это существенно ускоряет процесс подключения абонента. Пример расшивки многопарного кабеля приведен на рисунке 4.12.

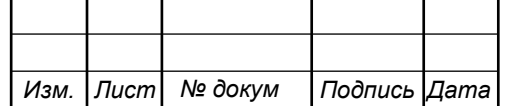

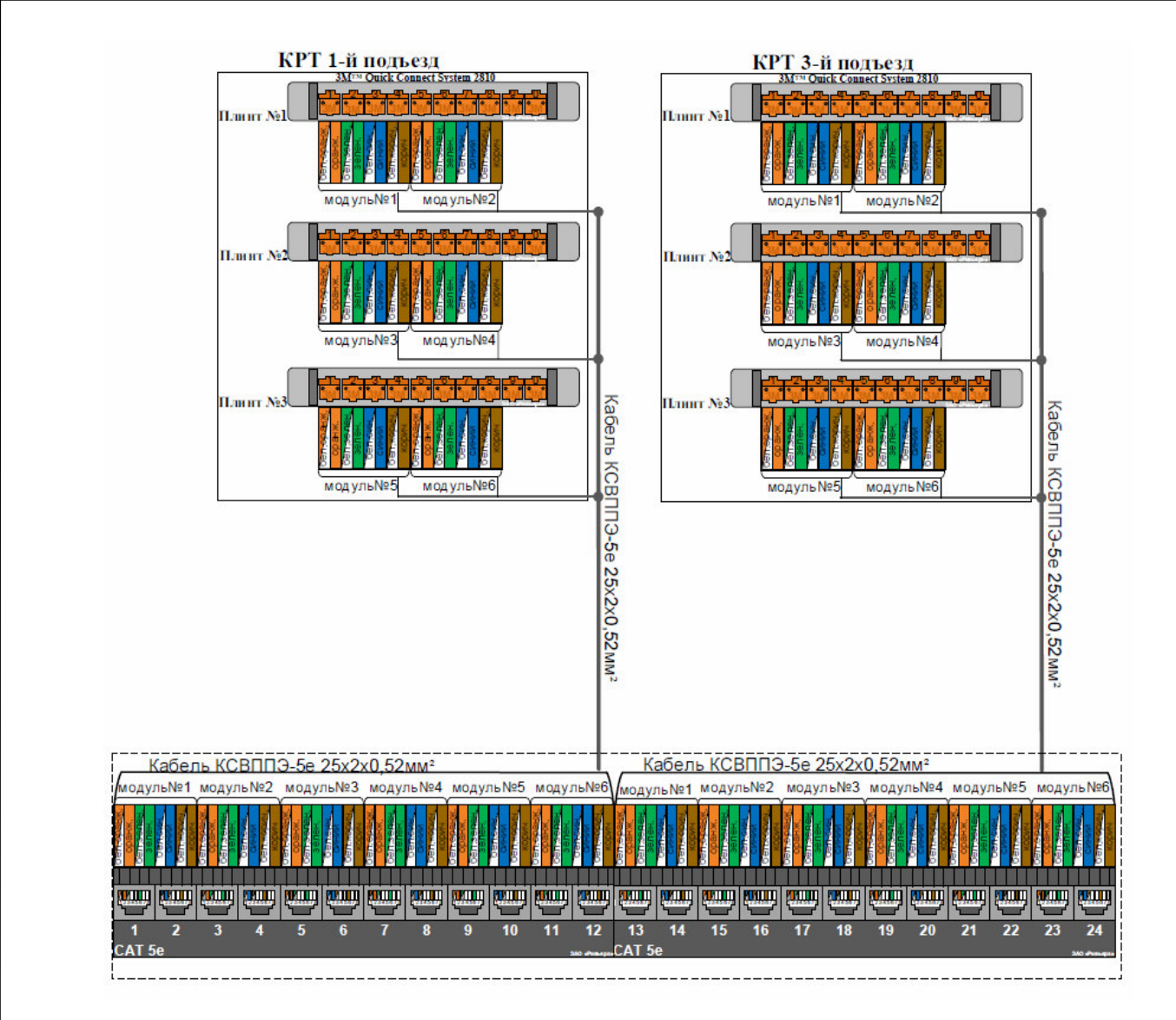

**Рисунок 4.12 – Пример расшивки многопарного кабеля** 

Для подключения абонентского оборудования, необходимо протянуть кабель от распределительной коробки до абонентского устройства. Для ввода кабеля в квартиру высверливается отверстие, оно должно сверлиться на безопасном расстоянии от электрической проводки, чтобы избежать ее повреждения. На рисунке 4.13 показан пример размещения телекоммуникационного оборудования на этаже.

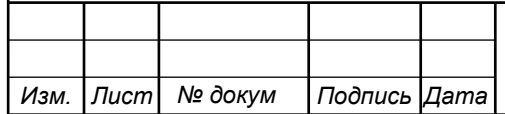

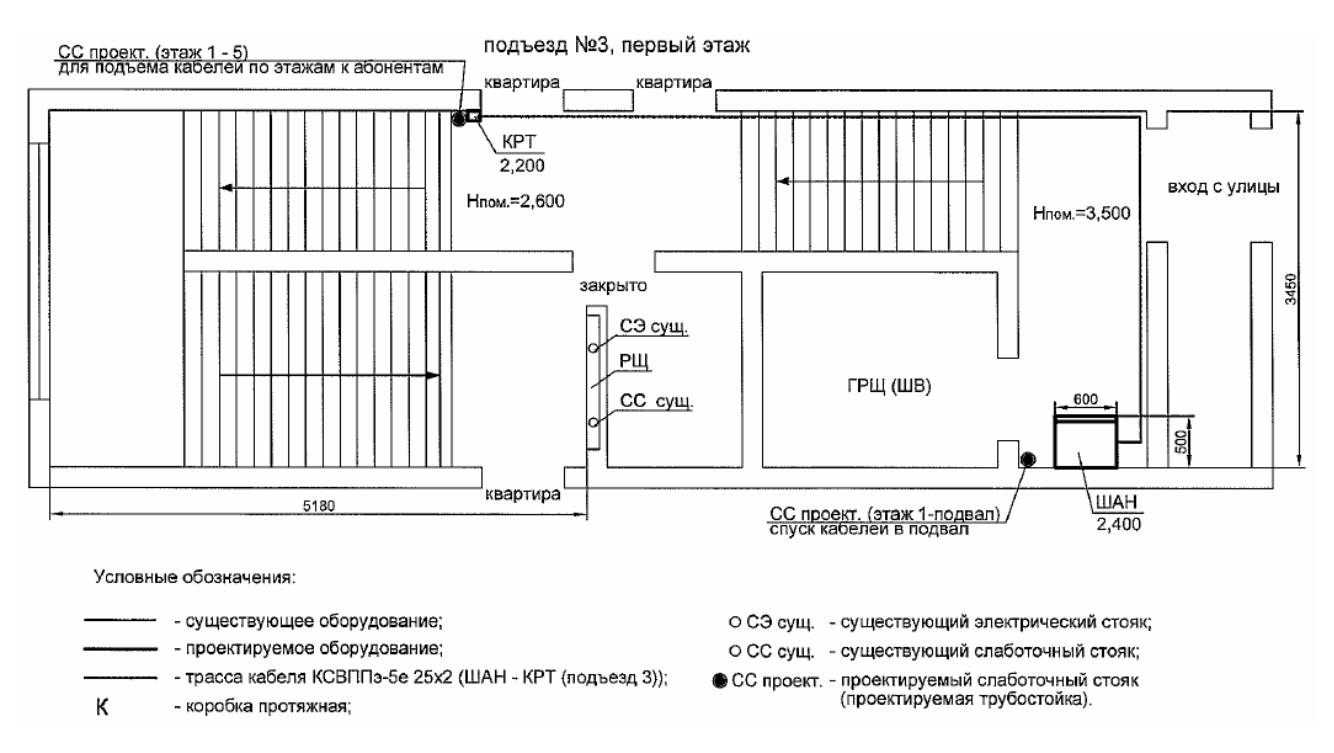

**Рисунок 4.13– Варианты подключения абонентского оборудования** 

Помимо элементов телекоммуникационной сети на рисунке указано расположение главного распределительного щита/вводной шкаф (ГРЩ/ШВ), распределительного щита (РЩ), а также возможные варианты прокладки кабеля: через существующую слаботочную канализацию или через новую.

Схема включения абонентского оборудования приведена на рисунке 4.14.

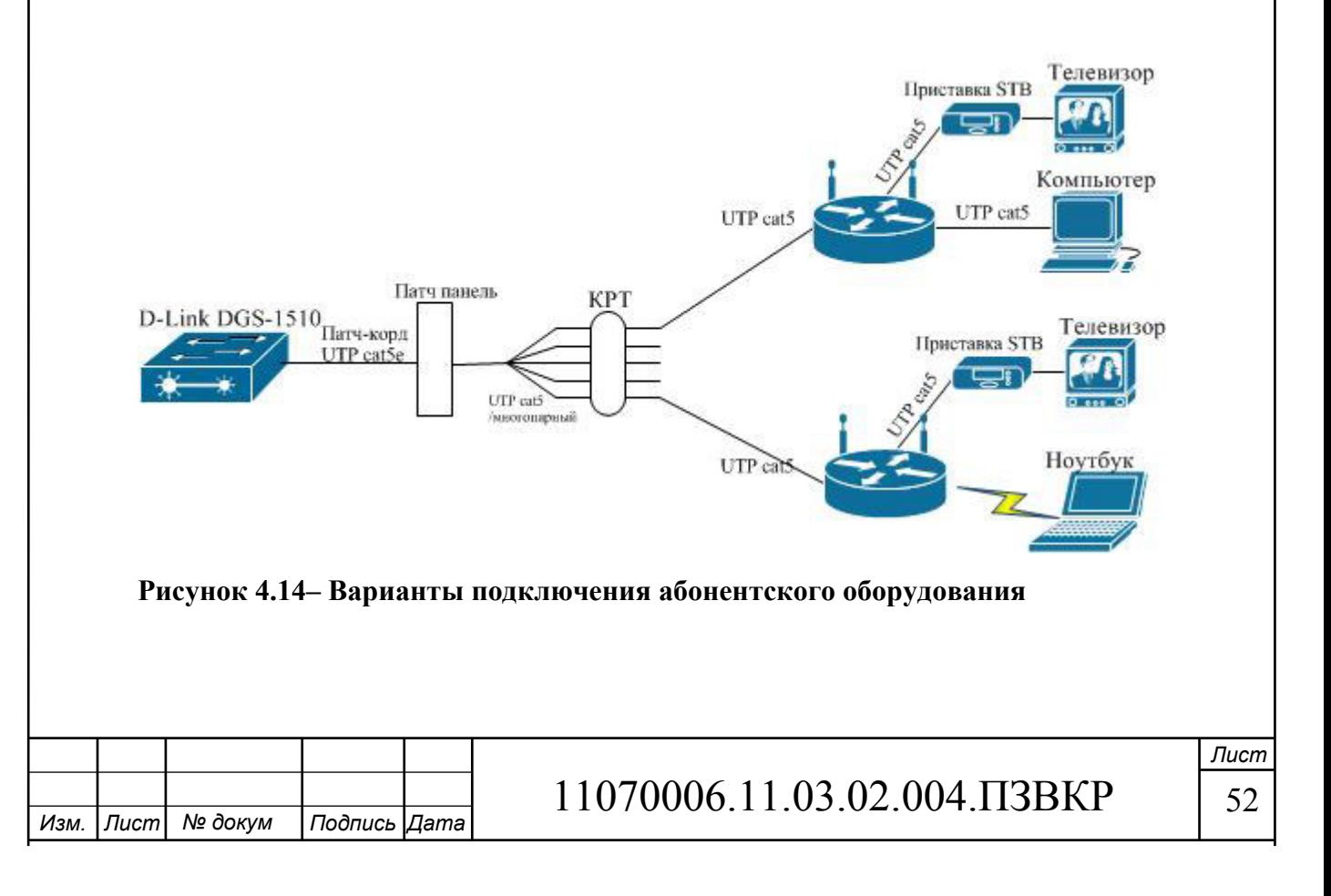

Подключение абонента к телекоммуникационной сети заканчивается после демонстрации всех услуг: абонент должен подтвердить демонстрацию работоспособности услуги доступа к сети интернет и просмотра ТВ каналов.

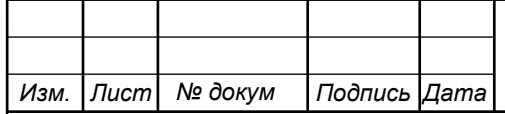

# 11070006.11.03.02.004.ПЗВКР 53

# **5 ТЕХНИКО-ЭКОНОМИЧЕСКОЕ ОБОСНОВАНИЕ ПРОЕКТА**

# **5.1 Расчет капитальных вложений на оборудование и строительномонтажные работы**

Размещение оборудования производится на существующих площадях, поэтому затраты на строительство новых зданий не предусмотрены. Смета затрат на приобретение необходимого оборудования и других материалов представлена в таблице 5.1. Данные из таблицы взяты с электронных ресурсов: http://junipershop.ru, http://www.stss.ru, http://anlan.ru, srv-trade.ru, https://shop.nag.ru, https://skomplekt.com, https://ziteks.ru,

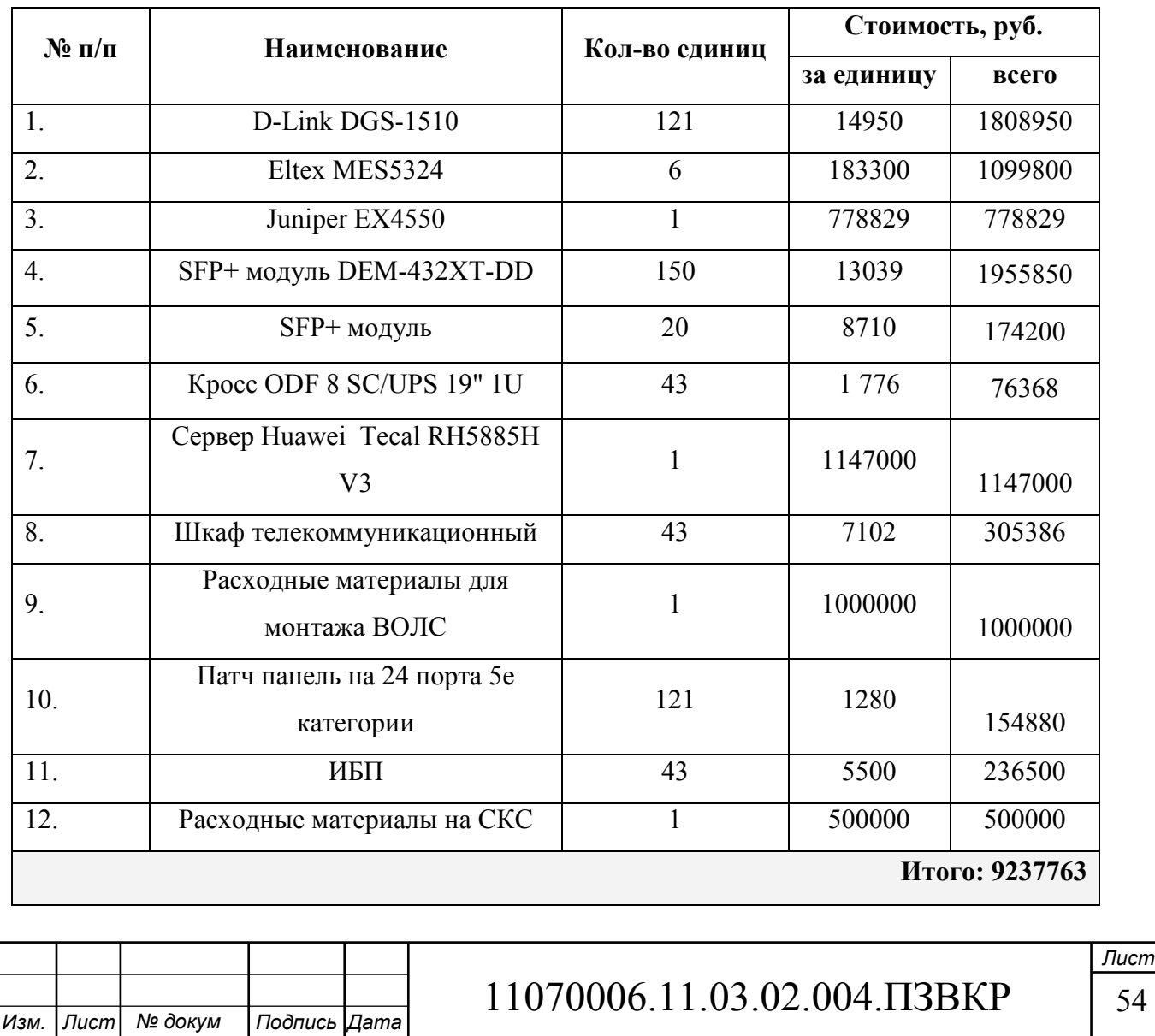

#### **Таблица 5.1 – Капитальные вложения в оборудование и материалы**

Капитальные затраты на оборудование рассчитываются по формуле:

$$
K_{\phi\phi\rho} = K_{np} + K_{mp} + K_{\text{cusp}} + K_{m/y} + K_{\text{scp}} + K_{\text{map}}, \, py\delta \tag{5.1}
$$

где *Kпр* – Затраты на приобретение оборудования;

 $K_{mp}$  – транспортные расходы (3% от  $K_{np}$ );

 $K_{\text{c} \mu \nu}$  – строительно-монтажные расходы (20% от  $K_{\text{n} \nu}$ );

 $K_{\text{sun}}$  – затраты на запасные элементы и части (5% от  $K_{\text{np}}$ );

 $K_{\text{imp}}$  – прочие непредвиденные расходы (3% от  $K_{\text{np}}$ ).

$$
K_{\sigma\delta op} = K_{np} + K_{mp} + K_{cup} + K_{m/y} + K_{sep} + K_{nnp} =
$$
  
(1+0,03+0,2+0,05+0,03)\*9237763 = 12101469 py6

Затраты на строительство и ввод в эксплуатацию линейно-кабельных сооружений представлены в таблице 5.2.

**Таблица 5.2 – Капитальные вложения на строительство и ввод в эксплуатацию линейно-кабельных сооружений** 

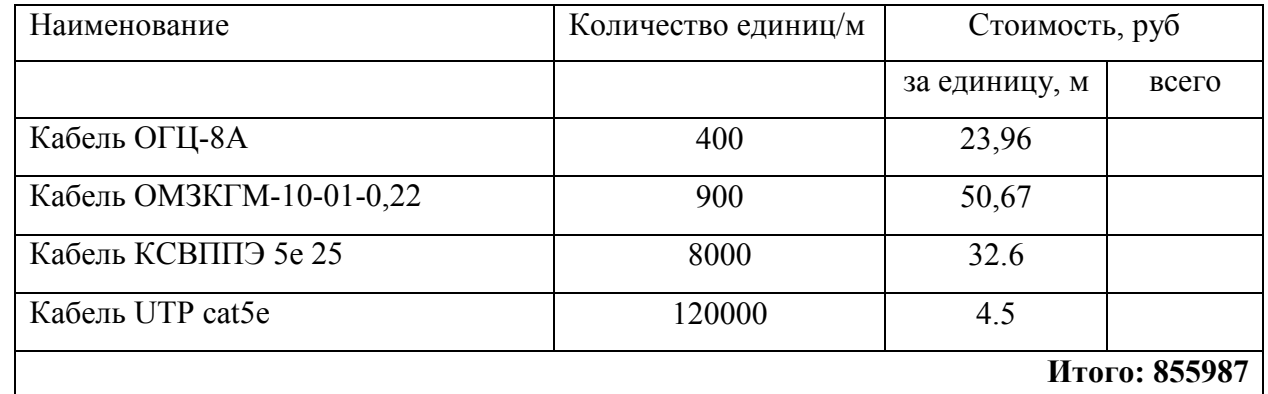

Капитальные затраты на строительство ВОЛС составят:

$$
K_{JKC} = L^*Y, \text{THC. py6} \tag{5.2}
$$

где *Kлкс* – затраты на прокладку кабеля;

L – протяженность кабельной линии;

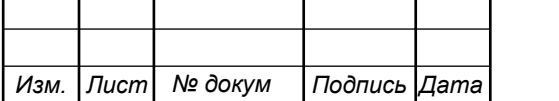

11070006.11.03.02.004.ПЗВКР 55

Y – стоимость 1 км прокладки кабеля;

$$
K_{JKC} = 1300 * 200 + 2142 * 400 = 1116800 \, p\gamma\delta
$$

Суммарные затраты на приобретение оборудования, кабеля и других компонент мультисервисной сети составят:

$$
KB = 12101469 + 855987 + 1116800 = 14074256
$$

## **5.2 Расчет эксплуатационных расходов**

Эксплуатационные расходы включают в себя:

1. Затраты на оплату труда – необходимо сформировать фонд заработной платы для оплаты труда сотрудников.

2. Единый социальный налог – согласно законодательству РФ определить сумму отчислений в пенсионный фонд и т.д.

3. Амортизация основных фондов – рассчитать отчисления на формирование фонда замены оборудования

4. Материальные затраты и прочие производственные расходы.

**Затраты на оплату труда.** Для расчета годового фонда заработной платы необходимо определить численность штата производственного персонала. В случае если проект будет реализован компанией ПАО «Ростелеком», то обслуживание будет производиться уже имеющимся персоналом. Расширить персонал можно на 1 штатную единицу Рекомендуемый состав персонала приведен в таблице 5.3.

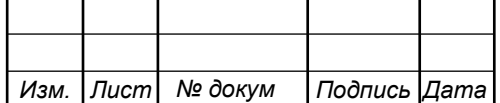

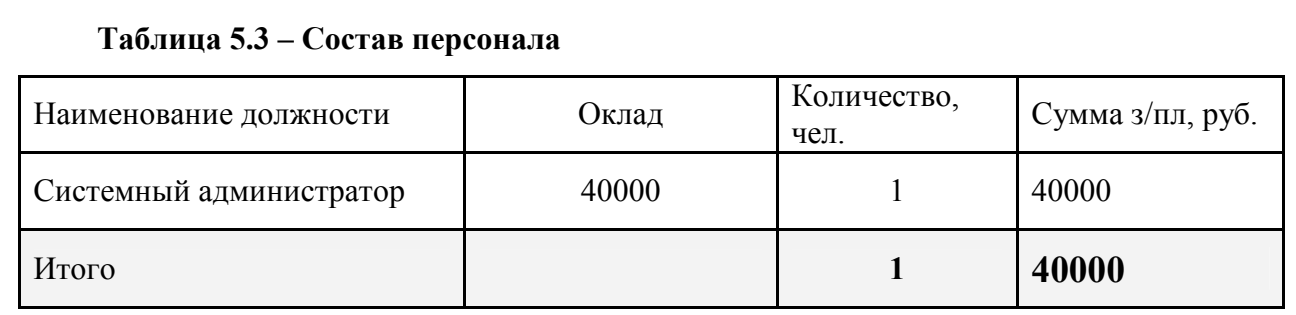

Годовой фонд оплаты труда составит:

$$
\Phi \text{OT} = \sum_{i=1}^{K} (T \ast P_i \ast I_i) \ast 12, \, py6. \tag{5.3}
$$

где 12 – количество месяцев в году;

Т – коэффициент премии

 $P_i$  – заработная плата работника каждой категории.

 $\Phi$ OT = 40000 \*1,4 \*1,2 \*12 = 806400 руб.

**Страховые взносы.** Страховые взносы в 2016 году составляют 30 % от суммы годового заработка

$$
CB = 0.3 * \Phi OT
$$
 (5.4)

 $\Phi$ OT = 806400  $*$  0,3 = 241920 руб.

**Амортизационные отчисления.** Эти отчисления на содержание производственных фондов компании, т.е. на замену/ремонт оборудования. Этот показатель рассчитывается с помощью утвержденных норм амортизационных отчислений или с учетом срока службы оборудования:

$$
AO = T/F \tag{5.5}
$$

где *T –* стоимость оборудования;

*F* – срок службы оборудования.

 $AO = 9237763/10 = 923776$  pyo.

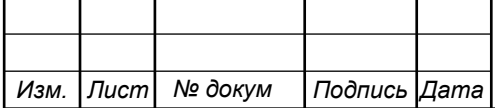

11070006.11.03.02.004.ПЗВКР | 57

#### **Материальные затраты.**

а) затраты на оплату электроэнергии определяются в зависимости от мощности станционного оборудования:

$$
3H = T^* 24^* 365^* P, \text{ py6} \tag{5.5}
$$

 $r$ де  $T = 2.62$  руб./к $B$ т час – тариф на электроэнергию *Р* =2,5кВт – суммарная мощность установок.

Тогда, затраты на электроэнергию составят

$$
3_{\text{H}} = 2.62 \cdot 24 \cdot 365 \cdot 2.5 = 57378
$$
, py6.

б) затраты на материалы и запасные части включены в статью амортизационные отчисления

$$
3_{\scriptscriptstyle{M3}} = 0 \tag{5.6}
$$

Таким образом, общие материальные затраты равны

$$
3_{\text{60m}} = 57378 \text{ py6}.
$$

**Прочие расходы**. Прочие расходы предусматривают общие производственные (Зпр.) и эксплуатационно-хозяйственные затраты (Зэк.):

$$
3_{np} = 0.05 * \Phi \text{OT}
$$
 (5.7)

$$
3_{\alpha} = 0.07 \cdot \text{\textcircled{p}}(5.8)
$$

Прочие расходы равны:

 $3$ прочие = 3<sub>m</sub> + 3<sub>x</sub> =  $806400*0, 12 = 96768$ , руб.

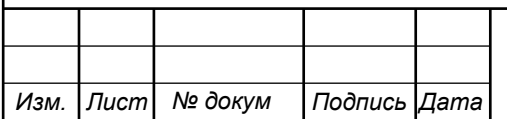

11070006.11.03.02.004.ПЗВКР 58

Результаты расчета годовых эксплуатационных расчетов сводятся в таблицу 5.4

| Наименование затрат           | Сумма затрат, руб. |
|-------------------------------|--------------------|
| $1. \Phi$ OT                  | 806400             |
| 2. Страховые взносы           | 241920             |
| 3. Амортизационные отчисления | 923776             |
| 4. Общие материальные затраты | 57378              |
| 5. Прочие расходы             | 96768              |
| Итого:                        | 2126242            |

**Таблица 5.4 – Результаты расчета годовых эксплуатационных расходов** 

## **5.3 Определение доходов от основной деятельности**

Доходы провайдера от предоставления услуг населению имеют два вида – единоразовые (оплата за подключение услуги) и периодические (абонентская плата за предоставление доступа к услугам). Срок окупаемости вложений будет зависеть от получаемого дохода, который основан на количестве подключенных абонентов. Предполагаемое количество абонентов, которое будет подключаться к сети в определенный период, приведено в таблице 5.5.

| Год             | Доступ к сети Интернет | $IP-TV$   | Видео по запросу |
|-----------------|------------------------|-----------|------------------|
|                 | Физ. лица              | Физ. лица | Юр. лица         |
|                 | 921                    |           | 50               |
|                 | 750                    |           | 50               |
|                 | 471                    |           | 50               |
|                 |                        |           |                  |
| Всего абонентов | 2142                   | 1714      | 150              |

**Таблица 5.5 – Количество подключаемых абонентов по годам** 

Тарифы за пользование услугами будут следующие: Доступ к сети Интернет и ТВ согласно описанным в главе 1 тарифам ПАО «Ростелеком»,

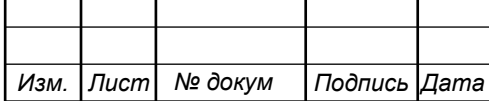

средний расход на VOD 100 рублей в месяц. На основании определенной цены за услуги проведен расчет ежегодного дохода.

**Таблица 5.6 –Общие доходы от подключения абонентов и предоставления услуг по годам.** 

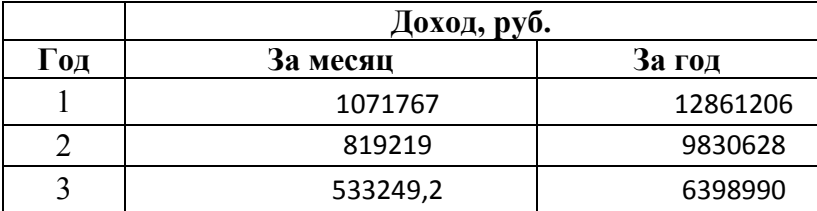

На основании расчетов предполагаемого дохода за год определим основные экономические показатели проекта.

#### **5.4 Определение оценочных показателей проекта**

В первую очередь определим срок окупаемости проекта. Его можно оценить при использовании расчета чистого денежного дохода ( *NPV* ), который показывает величину дохода на конец i-го периода времени. Метод основан на сопоставлении величины исходных инвестиций (*IC* ) с общей суммой дисконтированных чистых денежных поступлений ( *PV* ) за весь расчетный период.

$$
NPV = PV - IC \tag{5.9}
$$

где *PV* – денежный доход, рассчитываемый по формуле (5.10);

*IC* – отток денежных средств в начале n-го периода, рассчитываемый по формуле (5.11).

$$
PV = \sum_{n=1}^{T} \frac{P_n}{(1+i)^n}
$$
 (5.10)

где *P<sup>n</sup>* – доход, полученный в *n*-ом году, i – норма дисконта, Т – количество лет, для которых производится расчет.

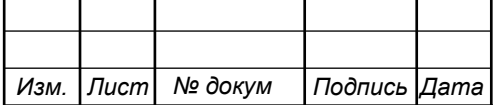

$$
IC = \sum_{n=1}^{m} \frac{I_n}{(1+i)^n}
$$
 (5.11)

где *<sup>n</sup> I* – инвестиции в n-ом году, i – норма дисконта, m – количество лет, в которых производятся выплаты.

Ставка дисконта — это ожидаемая ставка дохода на вложенный капитал в сопоставимые по уровню риска объекты инвестирования на дату оценки. Примем ставку дисконта равную 15%. В таблице 5.7 приведен расчет дисконтированных доходов и расходов, а также чистый денежный доход с учетом дисконтирования, параметр *P<sup>n</sup>* показывает доход, полученный за текущий год.

| $\Gamma$ од      | P        | <b>PV</b> |          | IC       | <b>NPV</b>  |
|------------------|----------|-----------|----------|----------|-------------|
| $\boldsymbol{0}$ | $\theta$ | 0         | 16200498 | 16200498 | $-16200498$ |
|                  | 12861206 | 11183657  | 2126242  | 18049404 | $-6865747$  |
| $\boldsymbol{2}$ | 22691834 | 28341944  | 2126242  | 19657149 | 8684795     |
| 3                | 29090824 | 47469633  | 2126242  | 21055187 | 26414446    |
| 4                | 29090824 | 64102406  | 2126242  | 22270873 | 41831533    |
| 5                | 29090824 | 78565687  | 2126242  | 23327991 | 55237696    |

**Таблица 5.7 – Оценка экономических показателей проекта с учетом дисконта** 

Определим срок окупаемости ( *PP* ) проекта на основании полученных сумм затрат и доходов от абонентов:

$$
PP = T + \left| NPV_{n-1} \right| / (\left| NPV_{n-1} \right| + NPV_n)
$$
\n(5.12)

где Т – значение периода, когда чистый денежный доход меняет знак с «- » на «+»; *NPV*<sub>n</sub> – положительный чистый денежный доход в n году; *NPV*<sub>n-1</sub> – отрицательный чистый денежный доход по модулю в n-1 году.

*Изм. Лист № докум Подпись Дата*

 $PP = 2 + 6865747 / (6865747 + 8684795) = 2.5$ 

11070006.11.03.02.004.ПЗВКР 61

Индекс рентабельности - относительный показатель, характеризующий отношение приведенных доходов приведенным на ту же дату инвестиционным расходам.

$$
PI = \sum_{n=1}^{T} \frac{P_n}{(1+i)^n} / \sum_{n=1}^{m} \frac{I_n}{(1+i)^{n-1}}
$$
(5.13)

Индекс рентабельности при 4-х летней реализации проекта составит:

$$
PI = 28341944 / 19657149 = 44\%
$$

Далее определим внутреннюю норму доходности (*IRR* ) – норма прибыли, при которой чистая текущая стоимость инвестиции равна нулю, или это та ставка дисконта, при которой дисконтированные доходы от проекта равны инвестиционным затратам. Чем выше *IRR* , тем больше возможностей у предприятия в выборе источника финансирования. *IRR* показывает ожидаемую норму доходности (рентабельность инвестиций) или максимально допустимый уровень инвестиционных затрат в оцениваемый проект. *IRR* должен быть выше средневзвешенной цены инвестиционных ресурсов:

$$
IRR > i \tag{5.14}
$$

где i – ставка дисконтирования

Для расчета *IRR* потребуется выбор нового значения i<sub>2</sub> и пересчета таблицы 5.9 при этом пепрвый положительный NPV должен стать отрицательным. Формула для расчета IRR имеет вид:

$$
IRR = i_1 + \frac{NPV_1}{NPV_1 - NPV_2}(i_2 - i_1)
$$
\n(5.15)

где  $i_1$  – значение табулированного коэффициента дисконтирования, при

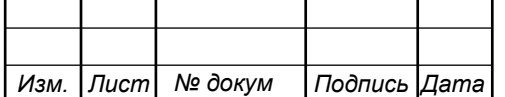

котором  $NPV > 0$ ; i<sub>2</sub> – значение табулированного коэффициента дисконтирования, при котором *NPV* < 0 .

Для данного проекта: i1=15, при котором  $NPV_1 = 8684795 \text{ py6}$ ; i2=60 при котором  $NPV_2 = -1457711$ руб.

Следовательно, расчет внутренней нормы доходности будет иметь вид:

 $IRR = 15 + 8684795/(8684795 - (-1457711) * (60 - 15) = 53,5$ 

Таким образом, внутренняя норма доходности проекта составляет 53,5 %, что больше цены капитала, которая рассматривается в качестве 15%, проект следует принять.

| Наименование показателей                                     | Значения показателей<br>14074256         |  |  |
|--------------------------------------------------------------|------------------------------------------|--|--|
| Объем<br>вложений<br>капитальных<br>$\bf{B}$<br>проект, руб. |                                          |  |  |
| Годовые эксплуатационные расходы,<br>руб., в том числе:      | 2126242                                  |  |  |
| $\Phi$ OT                                                    | 806400                                   |  |  |
| Страховые взносы                                             | 241920                                   |  |  |
| Амортизационные отчисления                                   | 923776                                   |  |  |
| Общие материальные затраты                                   | 57378<br>96768<br>1<br>Физ. Лица - 2142; |  |  |
| Прочие расходы                                               |                                          |  |  |
| Численность персонала, чел.                                  |                                          |  |  |
| Количество абонентов, чел.                                   |                                          |  |  |
| Срок окупаемости                                             | $2,5$ года                               |  |  |
| Рентабельность                                               | 44%                                      |  |  |
| Внутренняя норма доходности                                  | 53.5%                                    |  |  |

**Таблица 5.8 – Основные технико-экономические показатели проекта** 

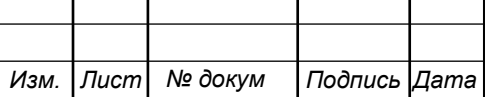

Расчеты экономических показателей проекта подтверждают инвестиционную привлекательность проекта в целом. Окупаемость проекта не превышает 3 лет, при этом не учтен полный спектр высокоскоростных тарифов, который может быть внедрен после оценки спроса на них.

Однако, могут возникнуть обстоятельства, которые приведут к уменьшению скорости реализации проекта, допустим на 20% и 50%, а также может возникнуть ситуация с более высокой скоростью подключения абонентов к модернизированной сети, например также на 20%. Результаты расчета таблицы 5.9 для такой ситуации приведены в таблице 5.9 и графически отображены на рисунке 5.1.

| Год              | P               | PV             | I        | IC       | <b>NPV</b>  |  |
|------------------|-----------------|----------------|----------|----------|-------------|--|
| Снижение на 20%  |                 |                |          |          |             |  |
| $\boldsymbol{0}$ | $\overline{0}$  | $\overline{0}$ | 16200498 | 16200498 | $-16200498$ |  |
| 1                | 10288965        | 8946926        | 2126242  | 18049404 | $-9102478$  |  |
| $\boldsymbol{2}$ | 18153467        | 22673555       | 2126242  | 19657149 | 3016407     |  |
| $\mathbf{3}$     | 23272659        | 37975706       | 2126242  | 21055187 | 16920519    |  |
|                  | Снижение на 50% |                |          |          |             |  |
| $\boldsymbol{0}$ | $\overline{0}$  | $\overline{0}$ | 16200498 | 16200498 | $-16200498$ |  |
| 1                | 6430603         | 5591829        | 2126242  | 18049404 | $-12457575$ |  |
| $\overline{2}$   | 11345917        | 14170972       | 2126242  | 19657149 | -5486177    |  |
| $\mathbf{3}$     | 14545412        | 23734816       | 2126242  | 21055187 | 2679629     |  |
| Рост на 20%      |                 |                |          |          |             |  |
| $\boldsymbol{0}$ | $\theta$        | $\overline{0}$ | 16200498 | 16200498 | $-16200498$ |  |
| 1                | 15433447        | 13420389       | 2126242  | 18049404 | $-4629015$  |  |
| $\overline{2}$   | 27230201        | 34010333       | 2126242  | 19657149 | 14353184    |  |
| 3                | 31069595        | 54439096       | 2126242  | 21055187 | 33383909    |  |

**Таблица 5.9 – Оценка экономических показателей проекта с учетом дисконта** 

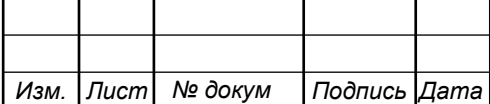

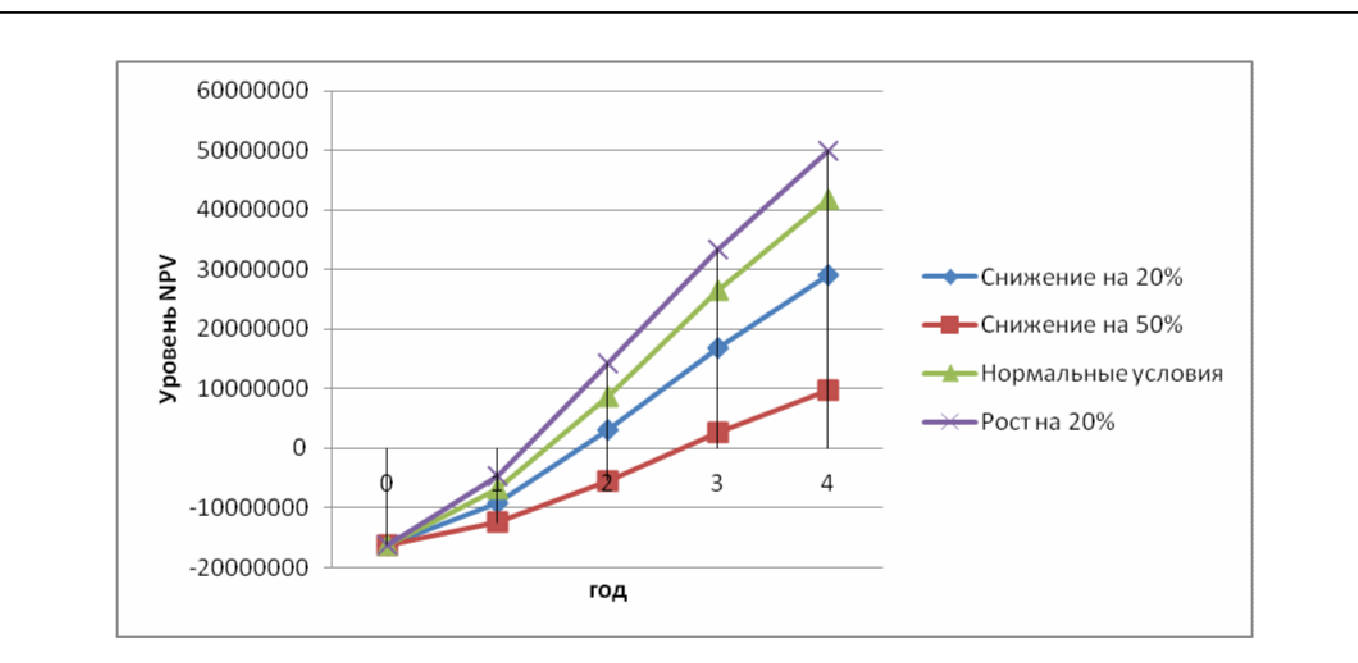

**Рисунок 5.1 – Сравнение различных вариантов получения дохода.** 

Рассмотрев различные варианты получения прибыли можно отметить, что снижение на 50% приведет к существенному снижению срока окупаемости, а именно он уменьшится на 1 год. В остальном можно судить о достаточно высокой устойчивости проекта и его рентабельности.

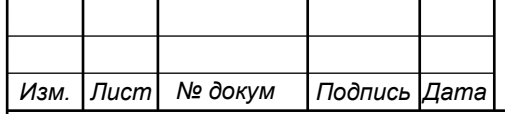

# **6 МЕРЫ ПО ОБЕСПЕЧЕНИЮ ОХРАНЫ ТРУДА, ТЕХНИКА БЕЗОПАСНОСТИ И ОХРАНА ОКРУЖАЮЩЕЙ СРЕДЫ [30-35]**

Основные документы, регулирующие правила и меры охраны труда на предприятии это «Положение об организации работы по охране труда на предприятиях, в учреждениях и организациях, подведомственных Министерству связи Российской Федерации», утвержденным Приказом Минсвязи России от 24.01.94 N 18, и Рекомендации по организации работы службы охраны труда на предприятиях, в учреждениях и организациях от 27.02.95 N 34-у.

Монтаж и эксплуатация оборудования должна выполнятся согласно «Правилам эксплуатации электроустановок потребителей», «Правилам устройства электроустановок (ПУЭ)». Оборудование по безопасности, должно соответствовать требованиям ГОСТ 12.2.003, требованиям технических условий на оборудование, требованиям отраслевых стандартов и стандартов предприятия на отдельные группы и виды оборудования.

Используемое оборудование должно иметь сертификаты и отвечать требованиям безопасности Министерства связи РФ или Госстандарта России.

Блоки и части оборудования, представляющие угрозу опасных излучений, вредных испарений требуется помечать специальными знаками безопасности или сигнальной окраской в соответствии с требованиями ГОСТ 12.4.026. Размещение и установка оборудования осуществляется по нормам технологического проектирования, ведомственным строительным нормам (ВСН 332-93) и ОСТ 45.86-96.

При выполнении работ по прокладке и монтажу оптического волокна следует руководствоваться «Правилами техники безопасности при работах на кабельных линиях связи и проводного вещания» (М., «Связь», 1979). При работе с оптическим волокном его отходы при разделке (сколе) необходимо собирать в отдельный ящик и после окончания монтажа, освобождать ящик в отдельно отведенном месте или закапывать отходы в грунт. Следует избегать попадания

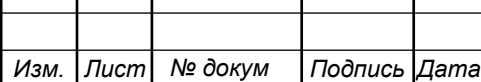

Τ

остатков оптического волокна в одежду. Работу с оптическим волокном следует производить в клеенчатом фартуке. Монтажный стол и пол в монтажноизмерительной автомашине после каждой смены следует обрабатывать пылесосом и затем протирать мокрой тряпкой. Отжим тряпки следует производить в плотных резиновых перчатках.

При работе с устройством для сварки оптических волокон, необходимо соблюдать следующие требования:

а) все подключения и отключения приборов, требующие разрыва электрических цепей или соединения с высоковольтными цепями устройства, производить при полностью снятом напряжении;

б) устройство должно быть заземлено;

в) во время наладочных работ следует помнить, что трансформатор, высоковольтные провода, электроды в режиме сварки находятся под высоким напряжением;

г) запрещается эксплуатация устройства со снятым защитным кожухом блока электродов;

д) не реже одного раза в неделю производить проверку исправности изоляции высоковольтных проводов; запрещается работать на устройстве при поврежденной изоляции высоковольтных проводов;

е) к работе с устройством допускаются лица, прошедшие вводный инструктаж, инструктаж по технике безопасности на рабочем месте с последующей проверкой знаний и имеющие группу по электробезопасности не ниже III.

Меры по охране окружающей среды затрагивают земляные работы, проводимые предприятием, а именно воздействие на почвенные слои, грунтовые воды и водные ресурсы при построении линейно-кабельных сооружений и прокладке кабеля в грунте или под водой, а также эксплуатации электроустановок и мобильных дизельных генераторов.

Запрещено эксплуатировать электроустановки без специальных устройств, для обеспечения и соблюдения установленных СанПиН и природоохранной

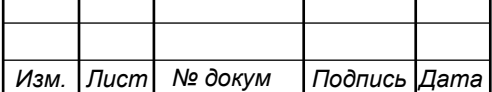

требований. Запрещена эксплуатация неисправных или некорректно работающих установок.

Разрешено эксплуатировать, имеющее все необходимые сертификаты и документы, позволяющие эксплуатацию на территории РФ. Выбранное в дипломном проекте оборудование имеет все необходимые документы.

После завершения работ по прокладке кабеля или строительству ЛКС требуется провести рекультивацию – восстановить плодородный слой земли. При этом плодородный слой снимается, транспортируется и складируется до окончания работ, после чего он наносится на нарушенные площади почвы. Места хранения плодородного слоя почвы должны содержаться в чистоте. Удаление, перемещение и нанесение плодородного слоя почвы осуществляется до наступления отрицательных температур. Удаление и перемещение плодородного слоя почвы производится спецтехникой или вручную. Вся процедура рекультивации выполняется строго по проекту.

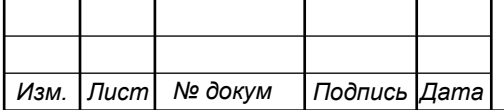

## **ЗАКЛЮЧЕНИЕ**

В результате выполнения выпускной квалификационной работы были разработаны рекомендации по построению мультисервисной телекоммуникационной сети на территории города Заозерск Мурманской области. В период 2014-2016 годов компанией ПАО «Ростелеком» была проведена модернизация телекоммуникационной сети, в частности сеть ADSL была заменена на FTTB.Полное завершение модернизации планируется на 2017- 2018 год. Рекомендации, разработанные в ВКР, направлены на построение сети в тех местах города, где не была проведена модернизация.

Проанализировав инфраструктуру города и модернизированную сеть FTTB, было принято решение проектировать сеть также по технологии FTTB. Существенным отличием является проектирование из расчета полного подключения абонентов и перспективы внедрения высокоскоростных тарифов 100Мбит/с и выше..

В результате было расчетов было выбрано оборудование компании D-link, которое имеет комбинированные порты FE/GE и имеет очень привлекательную цену. Расчеты нагрузки показали, что при полной загрузке сети уровень uplink канала на каждом коммутаторе доступа д.б. около 3Гбит/с. Для чего проектом предусмотрено использование агрегаторов фирмы Eltex, оснащенных 10 Гбит/с портами, и которые значительно дешевле своих конкурентов.

В целом рекомендации содержат: анализ инфраструктуры города Заозерска, сведения о существующей телекоммуникационной сети, подсчет количества абонентов, перечень предлагаемых услуг, схему организации связи с описанием выбранного оборудования на каждом уровне, схему организации кабельной инфраструктуры сети, план размещения оборудования, смету затрат на работы и основные пункты техники безопасности при проведении работ.

В 5 главе был проведен расчет основных экономических показателей, на основании составленной сметы затрат на приобретение требуемое телекоммуникационное оборудование. Для построения и ввода в эксплуатацию

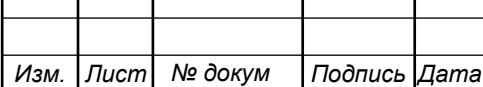

сети потребуется порядка 14 миллионов рублей, на содержание сети в год требуется 2.1 миллиона рублей, прибыль появится через 2,4 года, рентабельность 54%.

В проекте указаны мероприятия, связанные со строительством кабельных линий связи, а также мероприятия по технике безопасности и охране труда при эксплуатации оборудования и при проведении монтажных работ.

Все поставленные в выпускной квалификационной работе задачи выполнены в полном объеме.

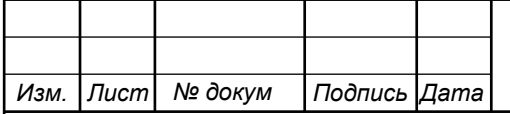
## **СПИСОК ИСПОЛЬЗОВАННЫХ ИСТОЧНИКОВ**

1. Официальный сайт ЗАТО Заозерск / [Электронный ресурс] /Режим доступа: www.zatozaozersk.ru/ (дата обращения 17.03.2017)

2. Перечень домов ЗАТО Заозерск / [Электронный ресурс] Режим доступа:http://tvoyadres.ru/doma/?page=0&limit=100&private=&region=82&city=% D0%97%D0%B0%D0%BE%D0%B7%D1%91%D1%80%D1%81%D0%BA&street=  $&$ line= $&$ wall= $&$ year\_built\_min= $&$ year\_built\_max= $&$ water= $&$ aname= $&$ group= $&$ ttime =&approve=1&status=1&update=&category=&without=&daily=&dacha=&favorite= &archive=&similar=&uid=&synonym=& =1491217288171& (дата обращения 21.03.2017)

3. Тарифные планы А-телеком [Электронный ресурс]/ Режим доступа:https://vk.com/club89448950 (дата обращения 21.03.2017)

4. Тарифные планы ПАО «Ростелеком» (Мурманский филиал) [Электронный ресурс]/ Режим доступа:https://murmansk.rt.ru/zaozersk/homeinternet/order\_internet (дата обращения 21.03.2017)

5. Д. Куроуз, Компьютерные сети: Нисходящий подход [текст] / Д. Куроуз, К. Росс // Изд.: Э, Пер.с англ. М. Райтмана 2016г. 908с.

6. Исаченко О.В. Программное обеспечение компьютерных сетей: учебное пособие [текст] /О.В. Исаченко// Изд.: ИНФРА-М, 2017г. 116с

7. Васин Н.Н. Основы сетевых технологий на базе коммутаторов и маршрутизаторов: учебное пособие [текст] / Н.Н. Васин// Изд.: Бином. Лаборатория знаний, 2017г. 270с

8. Таненбаум Э. Компьютерные сети [текст] / Э. Таненбаум, Д. Уэзеролл // Изд.: Питер, пер. с англ. А. Гребенькова, 2017г. 855с

9. А.Н.Сергеев Основы локальных компьютерных сетей: учебное пособие [текст] /Сергеев А.Н.// Изд.: Лань, 2016г. 183с.

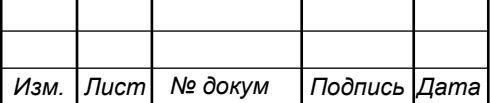

10. Киселев С.В. Основы сетевых технологий: учебное пособие для начального профессионального образования [текст] /С.В. Киселев, И.Л. Киселев// Изд.: Академия, 2016г. 64с

11. Трахтенгерц Э.А. Сетецентрические методы управления в крупномасштабных сетях [Тескт] / Э.А. Трахтенгерц, Ф.Ф. Пащенко // Изд.: Ленанд, 2016г. 193с

12. Костров Б.В. Сети и системы передачи информации: учебник для студентов учреждений среднего профессионального образования[Тескт] /Б.В. Костров, В.Н. Ручкин // Изд.: Академия, 2016г. 251с

13. Фейт С. ТСР/IP. Архитектура, протоколы, реализация: включая IPv6 и IP Security [Тескт] / Сидни Фейт // Изд.: ЛОРИ, 2016г. 424с

14. Крылов Ю.Д. Методы маршрутизации и коммуникации в вычислительных сетях : учебное пособие [Тескт] / Ю.Д. Крылов// Изд.: ГУАП, 2015г. 55с

15. Крылов Ю.Д. Интегрированные вычислительные сети: учебное пособие [Тескт] / Ю.Д. Крылов// Изд.: ГУАП, 2015г. 58с

16. Абросимов Л.И. Базисные методы проектирования и анализа сетей ЭВМ : учебное пособие [текст] / Л.И. Абросимов // Изд.: Университетская книга, 2015г. 246с.

17. Соболь Б.В. Сети и телекоммуникации : учебное пособие [текст] / Б.В. Соболь, А.А. Манин, М.С. Герасименко// Изд.: Феникс, 2015г. 191с.

18. Будылдина Н.В. Сетевые технологии высокоскоростной передачи данных: учебное пособие [текст]/ Н.В. Будылдина, В.П. Шувалова// Изд.: Горячая линия-Телеком. – 2016г. 343с.

19. Цимбал В.А. Информационный обмен в сетях передачи данных : марковский подход : монография [текст] /В.А. Цимбал // Изд.: Вузовская книга, 2014г. 143с

20. Баринов В.В. Технологии разработки и создания компьютерных сетей на базе аппаратуры D-LINK: учебное пособие для вузов [текст]/В.В.

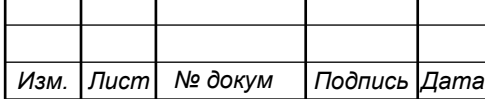

Баринов, А.В. Благодаров, Е.А. Богданова и др. // Изд.: Горячая линия-Телеком, 2013г. 215с

21. Гребешков А.Ю. Вычислительная техника, сети и телекоммуникации: учебное пособие для вузов [текст] / А.Ю. Гребешков// Изд.: Горячая линия-Телеком, 2015г. 190с

22. Берлин А.Н. Высокоскоростные сети связи [текст] / В.Г. Олифер, А.Н. Берлин // Изд.: Национальный Открытый Университет «ИНТУИТ», 2016г. 452с

23. Кузьменко Н.Г. Компьютерные сети и сетевые технологии [текст] / Н.Г. Кузьменко // Изд.: РадиоСофт, 2015г. 624с.

24. Мельников Д.А.Системы и сети передачи данных. Учебник [текст] / Д.А. Мельников // М.: Радио и связь, 2003. — 468 с.

25. Технические характеристики D-link DGS-1510 [Электронный ресурс]/ Режим доступа: http://www.dlink.ru/ru/products/1/1956.html (дата обращения 28.04.2017)

26. Характеристики коммутатора Eltex MES5324 [Электронный ресурс]/ Режим доступа: http://eltexsl.ru/product/mes5324/ (дата обращения 28.04.2017)

27. Характеристики Juniper EX4550 [Электронный ресурс]/ Режим доступа: http://junipershop.ru/switch-juniper/ex\_series/ex4500 (дата обращения 28.04.2017)

28. Характеристики кабеля ОГЦ-8А [Электронный ресурс]/ Режим доступа: http://svarka-optiki.ru/shop/image/OGC\_8A\_7.html (дата обращения 02.05.2017)

29. Характеристики кабеля ОМЗКГМ-10-01-0,22 [Электронный ресурс]/ Режим доступа: http://www.stronecs.ru/katalog-product/kabel-optikovolokonniy/grunt/omzkgm/?prod\_id=6406&add (дата обращения 02.05.2017)

30. Приказ от 24 января 1994 г. N 18 «Об утверждении нового положения об организации работы по охране труда на предприятиях, в учреждениях и организациях, подведомственных министерству связи

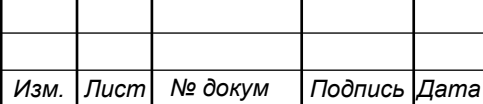

российской федерации» [Электронный ресурс]/ Режим доступа:http://www.referent.ru/1/35512 (дата обращения 30.04.2017)

31. Постановление от 8 февраля 2000 г. N 14 «Об утверждении рекомендаций по организации работы службы охраны труда в организации» [Электронный ресурс]/ Режим доступа: www.government-nnov.ru/?id=71330 (дата обращения 30.04.2017)

32. Гигиенические требования к персональным электронновычислительным машинам и организации работы. СанПиН 2.2.2/2.4.1340-03, Москва, 2003.

33. Правила по охране труда при работе на линейных сооружениях кабельных линий передачи. ПОТ РО-45-009-2003, Москва, 2003.

34. Руководство по строительству линейных сооружений местных сетей связи [текст]/Минсвязи России - АООТ «ССКТБ-ТОМАСС» - М. 1996г. 736с.

35. Руководство по строительству линейных сооружений магистральных и внутризоновых кабельных линий связи [текст]/М-во связи СССР. - М.: Радио и связь, 1986г. 1025с.

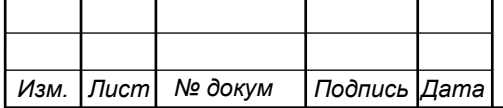